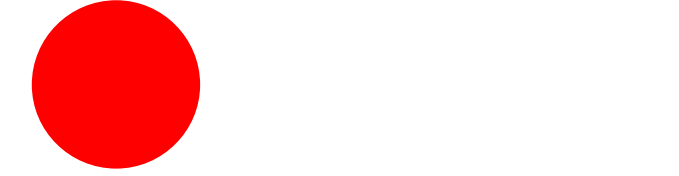

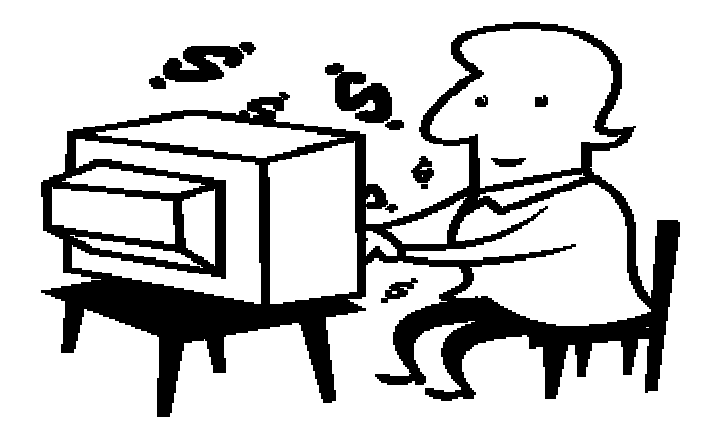

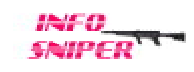

## All Rights Reserved

 $($  04012 )

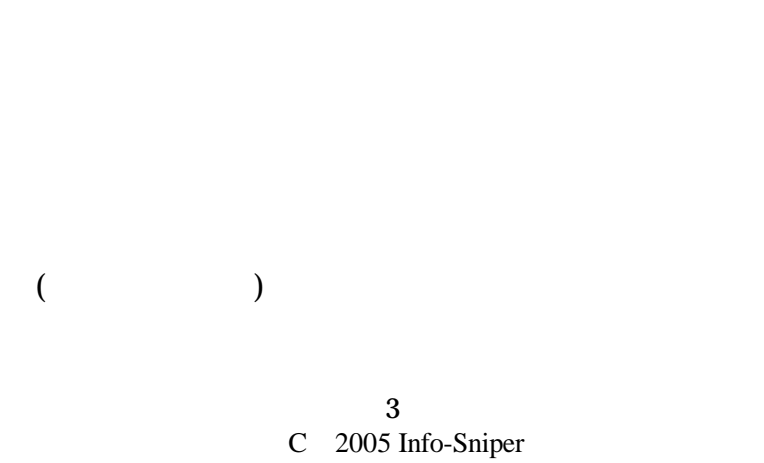

2 3

All About

 $($ 

http://www.info-sniper.com

17

http://www.yahoo.co.jp/ http://www.google.co.jp/

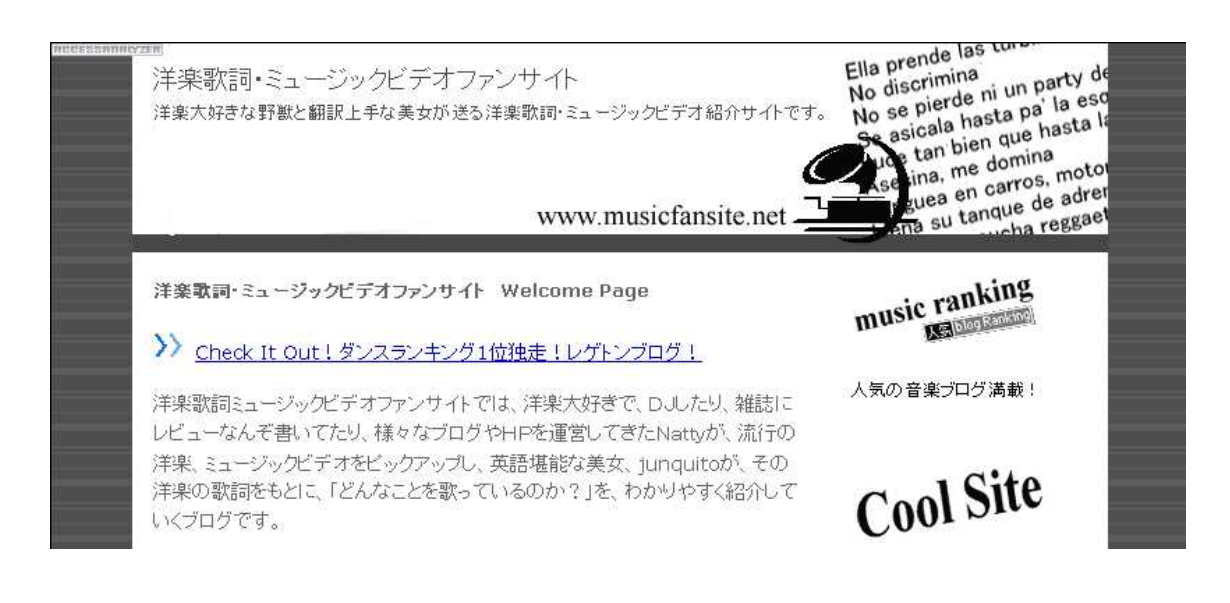

http://www.musicfansite.net/blog/ Movable Type http://www.sixapart.jp/mt\_package/

http://blog.livedoor.com/start01.html

http://blog-tour.seesaa.net/

### http://blog.ameba.jp/content/index.jsp

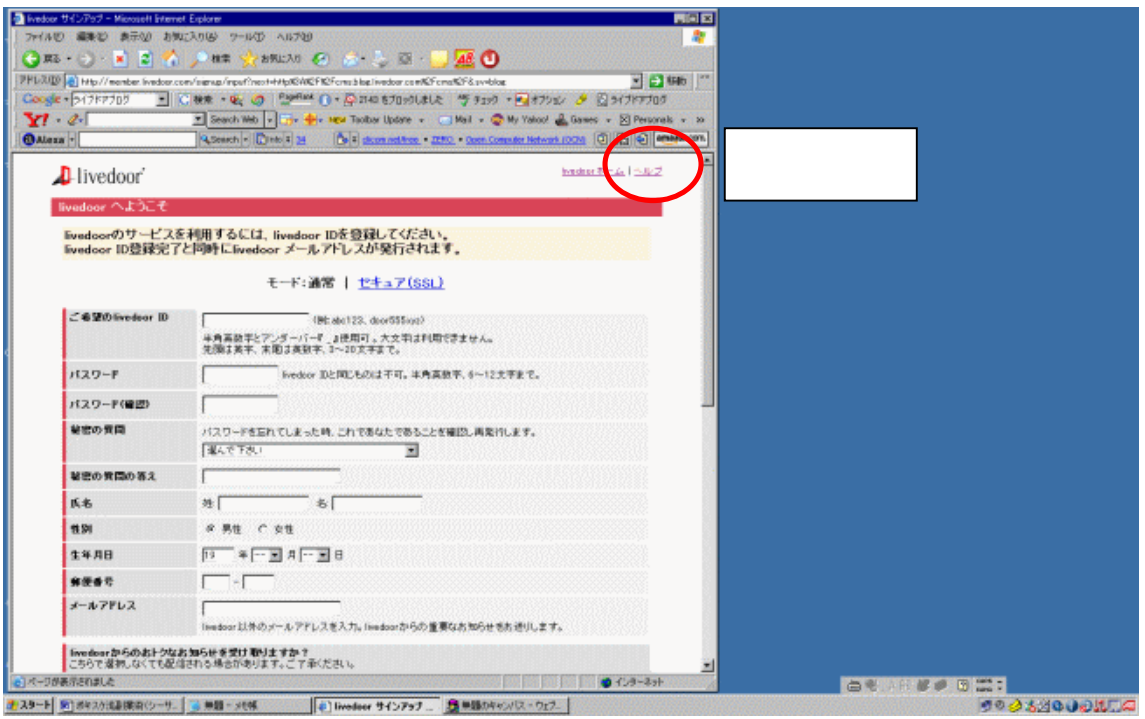

http://snipurl.com/klul

http://helpguide.livedoor.com/help/ldid/qa/index

http://blog.ameba.jp/entry/entryinput.do

http://help.ameba.jp/blog/faq.html

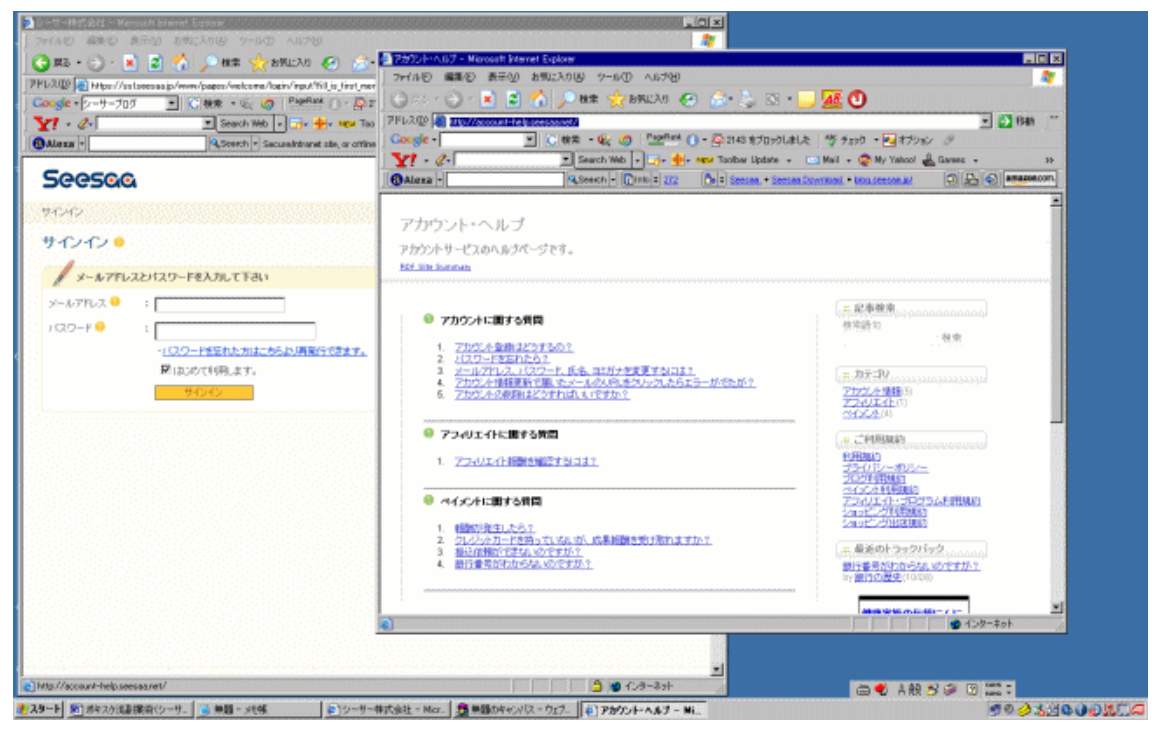

http://snipurl.com/klv6 http://account-help.seesaa.net/

### Ctrl

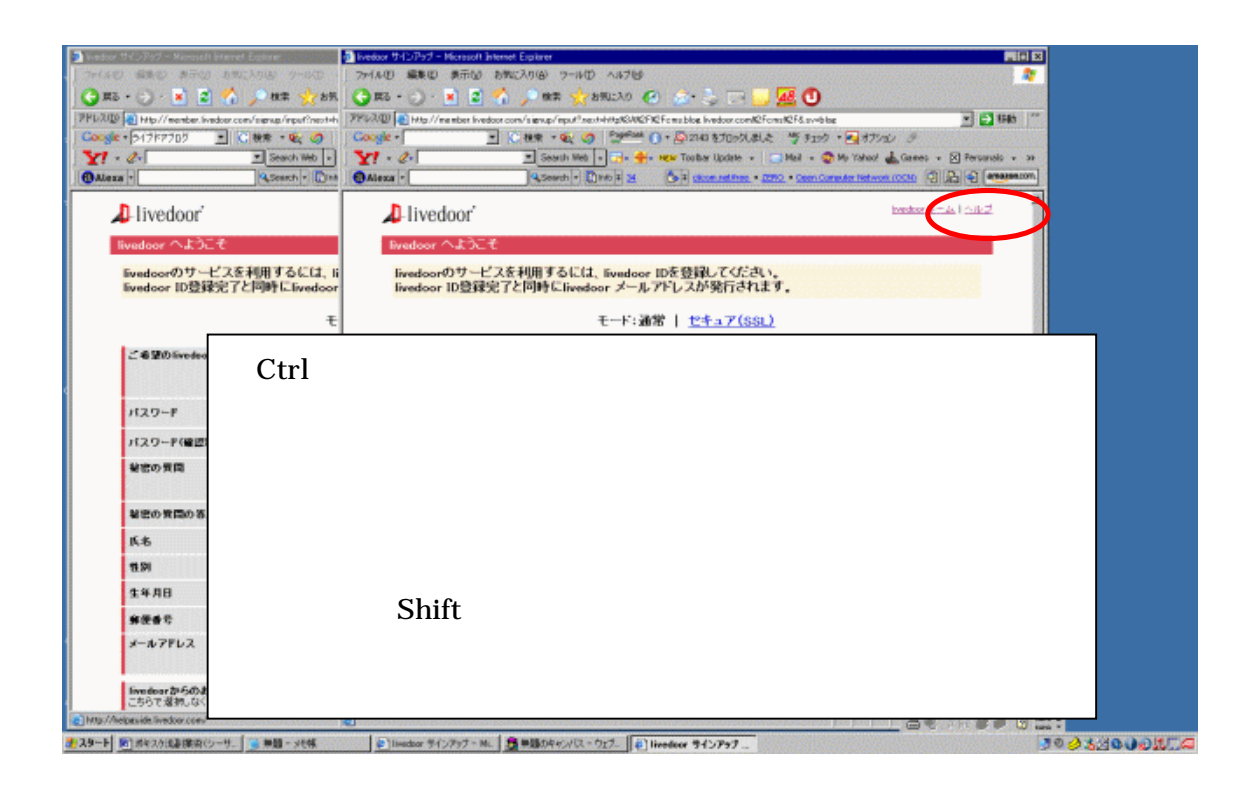

Shift

Internet Explorer 6

http://www.microsoft.com/japan/enable/products/keyboard/ie6.mspx

http://www.microsoft.com/japan/enable/products/keyboard/default.mspx

All About http://allabout.co.jp/computer/windows/closeup/CU20031124A/

All About

**Ctrl** Ctrl Ctrl

Alt Tab

E-BOOK

1 2

E-BOOK

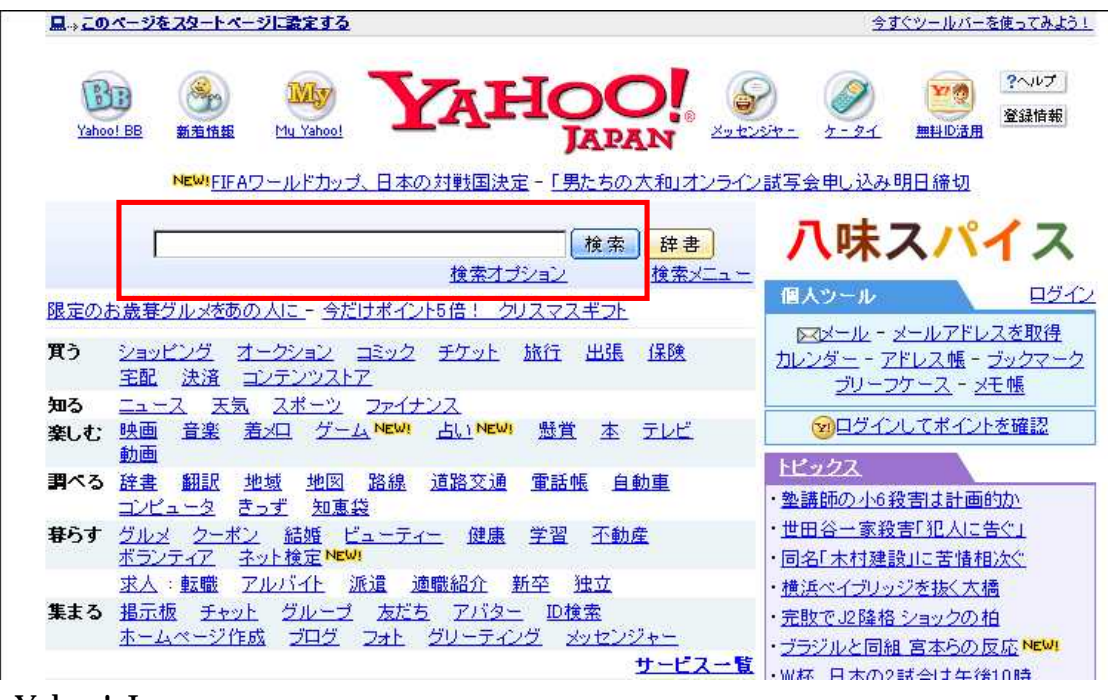

Yahoo! Japan http://www.yahoo.co.jp/

Yahoo!Japan

 $($ 

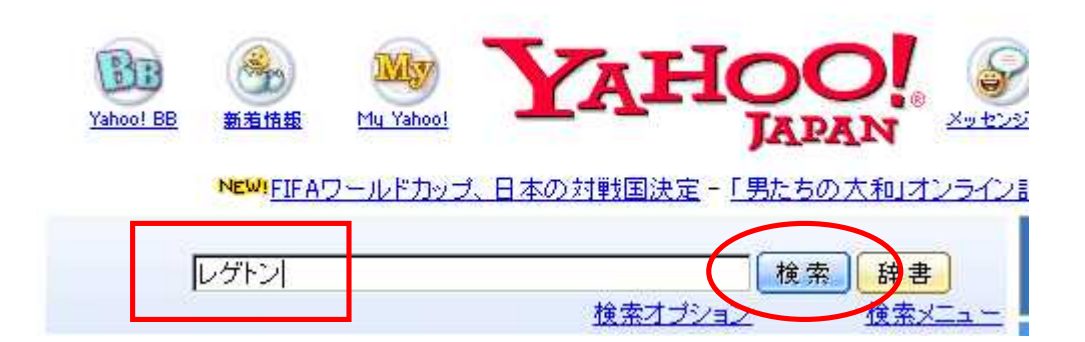

#### 2005年検索ワードランキング発表 NEW! 検索オプション - 検索基本設定 ウェブ検索結果 レゲトンで検索した結果 1~10件目 / 約152,000件 -0.01秒(検索結果の見方) 関連検索ワード レゲトン 試聴 PR スポンサーサイト

- Cubic Records ブラックミュージック販売サイト。話題のレゲトンを大特集!  $\bullet$ www.cubic-records.net
- エイベックス直系ダンススクール エイベックス・アーティストアカデミー。レゲトン ダンス特別講座あり. aaa.avex.jp

### 1. レゲトンIReggaetonIって一体なんなのさ?? 車

レゲトン知りたきゃ、ここ見てね 2分でいいから(笑) yougakunews.ameblo.jp - 2005年12月9日 - 55k - キャッシュ - このサイト内で検索

2. アレコレ帳:レゲトン? 鱼

日々のコトバ、出来事、医療ニュース。Background Music 2005.05.31 レゲトン?この間 渋谷のタワーレコードに行ったら、「レゲトン」というコーナーがあった。... レゲトンに関する知 識をこのブログで学習する。レゲトンはレゲエとヒップホップの融合で、やっている ... jjj.cocolog-nifty.com/j/2005/05/post\_3476.html - 2005年10月24日 - 21k - キャッ シューこのサイト内で検索

### 3. MOFONGO'S 100% REGGAETON B

レゲトンとは ... 的な音やダンスの場から"レゲトン/Reggaeton"という呼び名の音が出てき ました ... Daddy Yankeeの"ガソリーナ"のヒットがレゲトンという名前をラテン以外のマーケット  $\overline{C}$ 

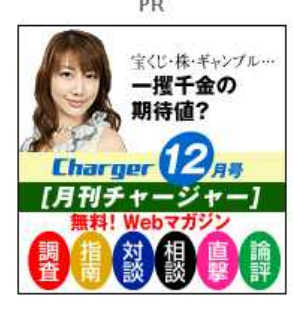

スポンサーサイト 掲載について

Yahoo

### Yahoo

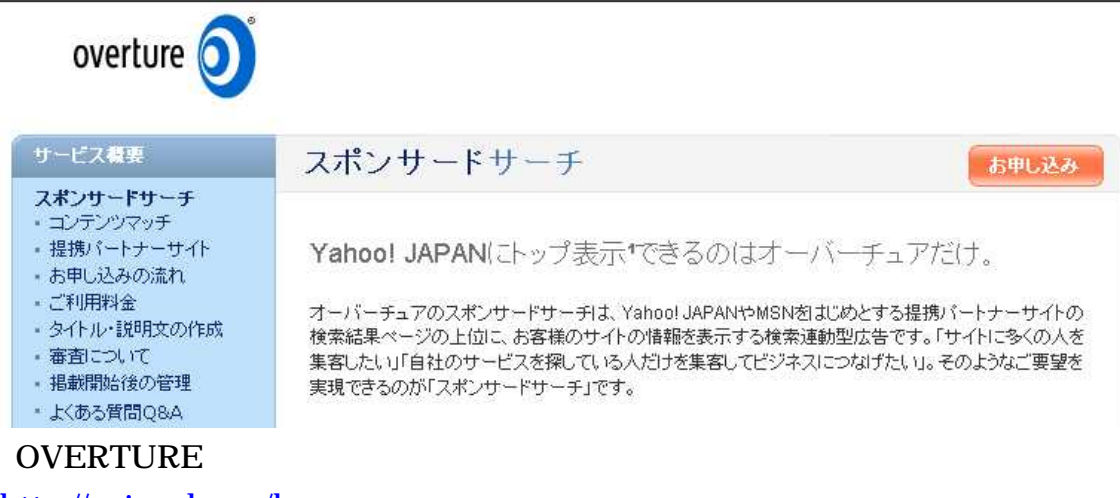

http://snipurl.com/knws

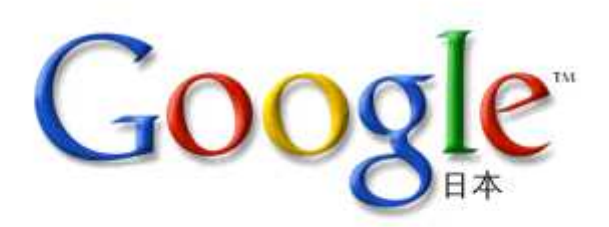

ウェブ イメージ ニュース グループ ディレクトリ more » レゲトン

Google 検索 I'm Feeling Lucky

© ウェブ全体から検索 ○日本語のページを検索

### Google

http://www.google.co.jp/

Yahoo!

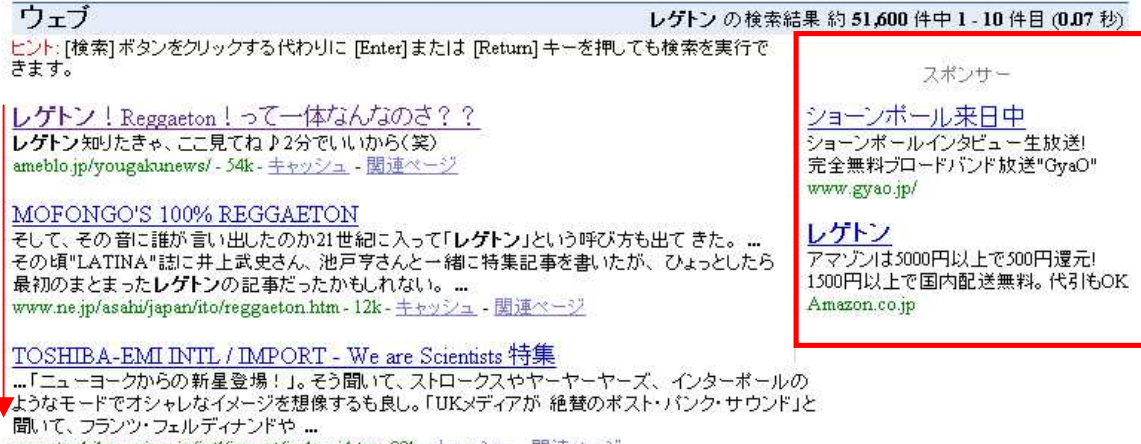

www.toshiba-emi.co.jp/intl/import/index\_j.htm - 29k - キャッシュ - 関連ページ

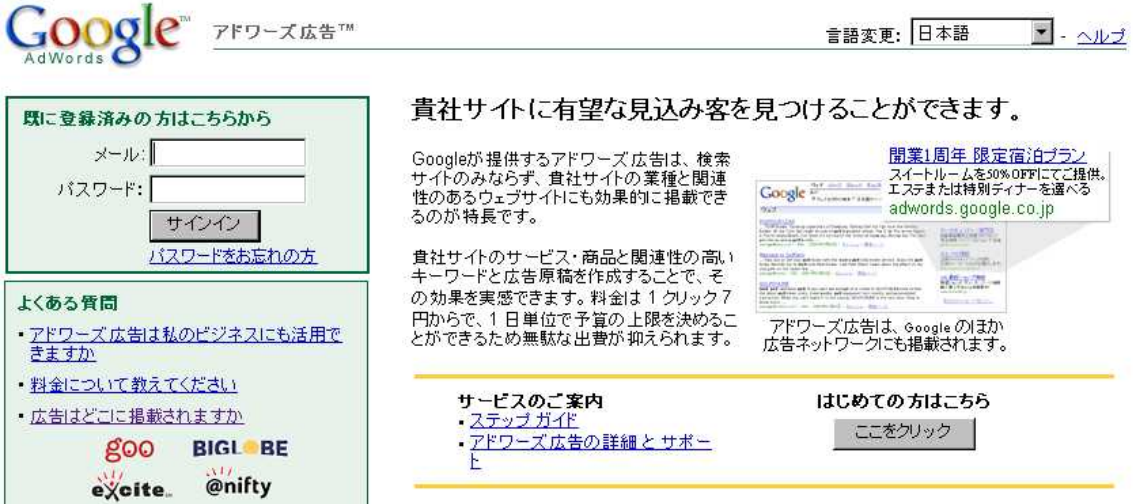

## http://snipurl.com/knxa

Google

Google

Google http://snipurl.com/knxr

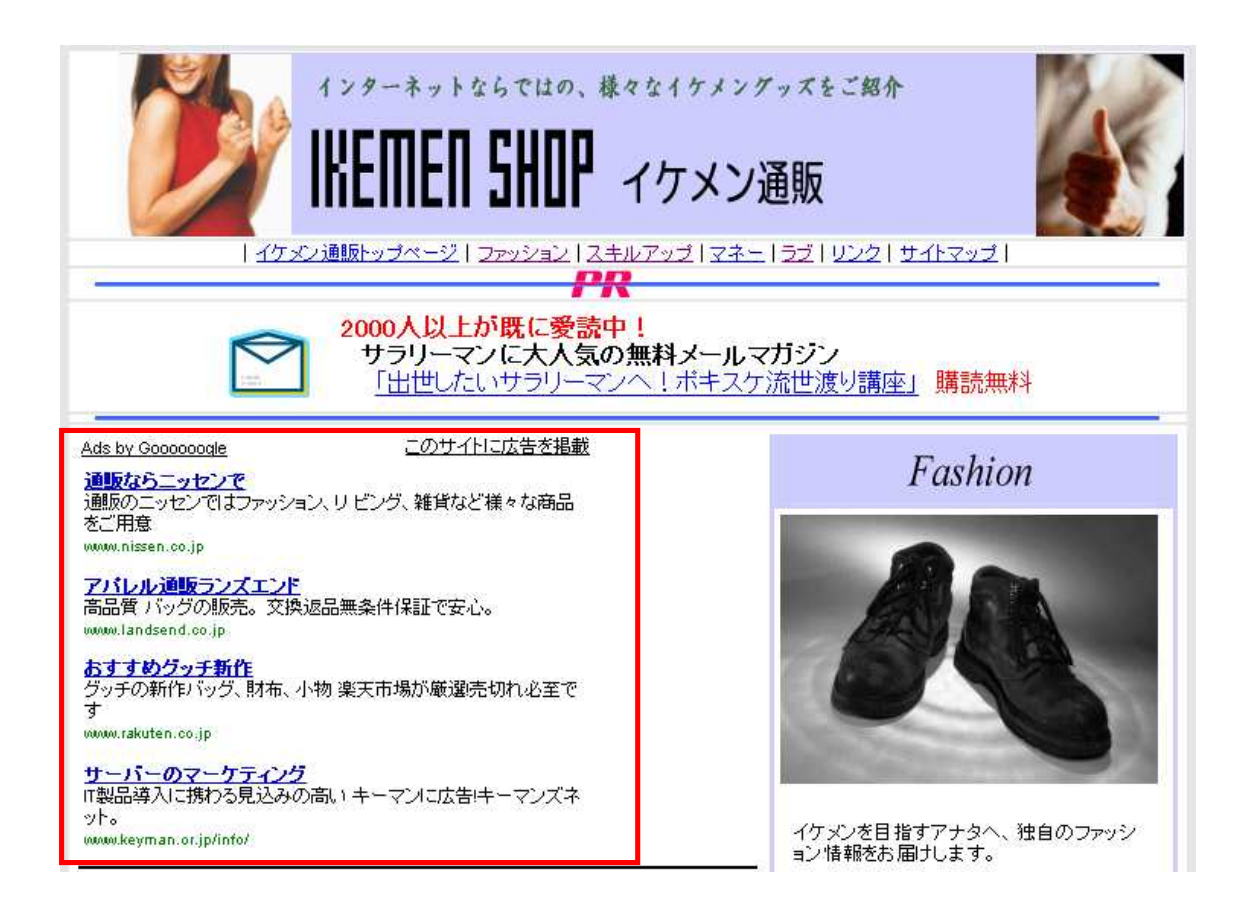

### http://1ikemen.nomaki.jp/

http://snipurl.com/knyy

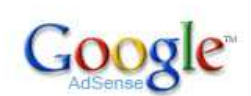

# サイトを最大限に活用して収益をアップできま<br>す。

Google AdSense は迅速かつ簡単な方法でサイト しoogle AdSense は迅速かつ 間車な方法でサイト<br>運営者 欄に関連性のある Google 広告を様々なサイズで提供し、収益を行いただけます。表示される広告は、お客様のサイトを訪問するユーザーが探している情報、興味、そして広告が掲載されるページと関連性があり、収益を獲得すると同時にコンテンツの拡充を行っていただけます。

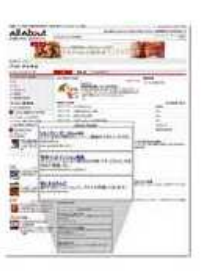

これは、ウェブサイト運営者様が Google ウェブ検 索およびサイト内検索をユーザーに提供し、検索結果ページに Google 広告を<br>表示することで収益を得るプログラムです。

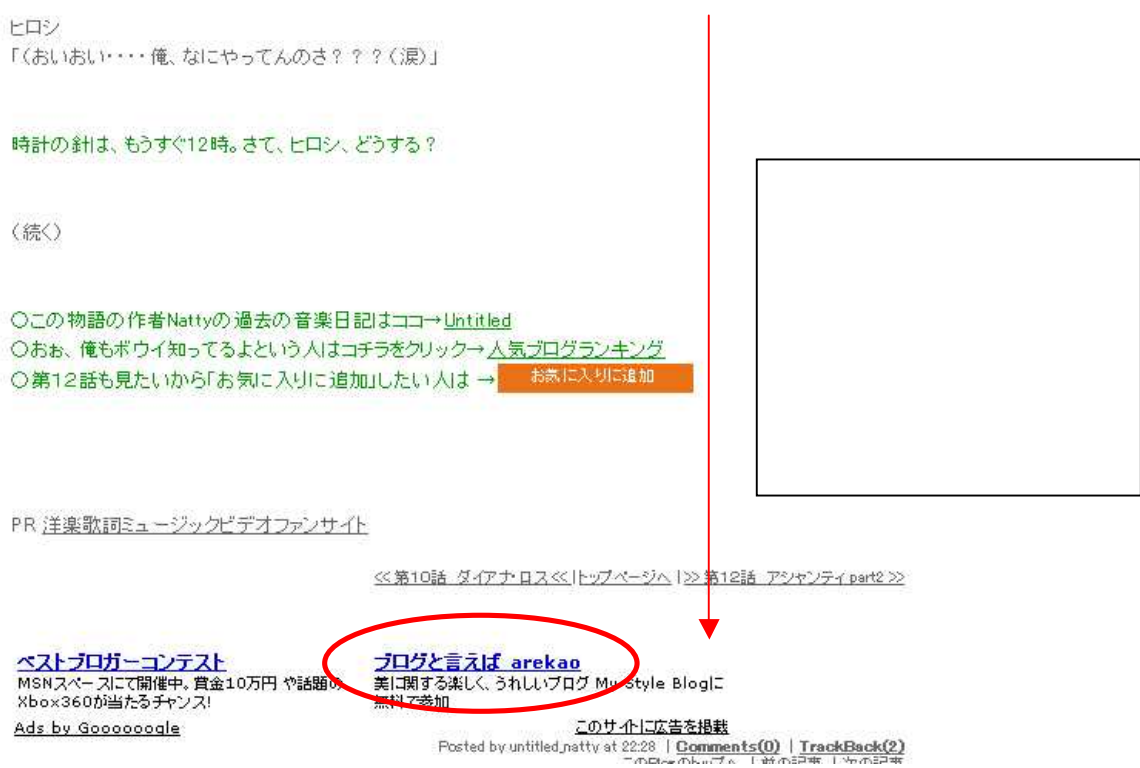

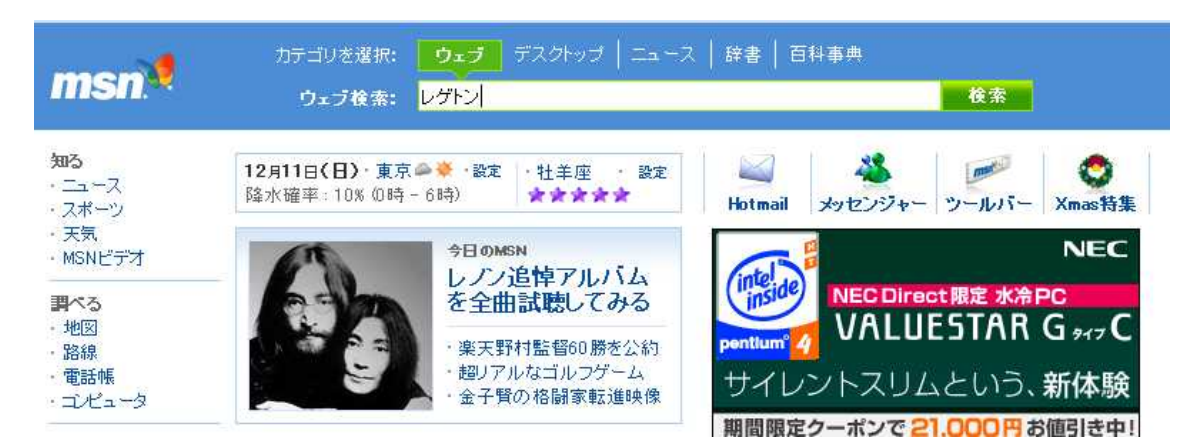

## Web の検索結果

"レゲトン" を含む 13,558 件のうち 1 ページ目を表示 (0.08 秒)

Cubic Records - www.cubic-records.net ブラックミュージック販売サイト。話題のレゲトンを大特集! エイペックス直系ダンススクール - aaa.avex.jp エイベックス・アーティストアカデミー。レグトンダンス特別講座あり、 サルサダンスを踊ってみよう。事前学習はMSNビデオで - jp.video.msn.com ー<br>ユース、エンタメ、スポーツなど毎月5000本以上の動画を無料で楽しめるMSNビデオ。

#### レゲトン!Reggaeton!って一体なんなのさ??

レゲトン知りたきゃ、ここ見てね♪2分でいいから(笑)レゲトン! Reggaeton!って一体なんなのさ? ?レゲトン知りたきゃ、ここ見てね♪2 分でいいから(笑) 広告スペース ブログテーマー覧 このブログについて (3)レゲトンとは? (18)レゲトン(関連 ... ameblo.jp/yougakunews キャッシュ ページ

スポンサーサイト

#### Yahoo!ミュージック -ミュージックマガジン ...

nobodyknows ...

magazine.music.yahoo.co.jp/rep/20050728\_001 キャッシュ ページ

## MSN

http://www.msn.co.jp/home.armx

**MSN** 

goo Biglobe

MSN

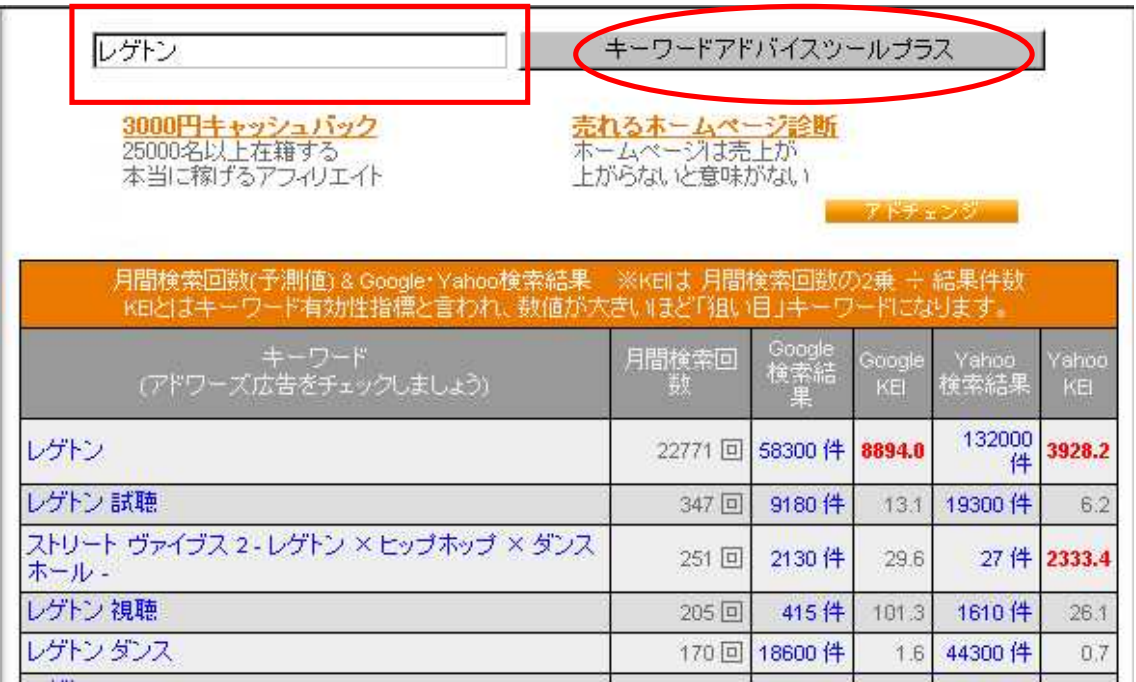

http://www.muryoutouroku.com/free/free06.html

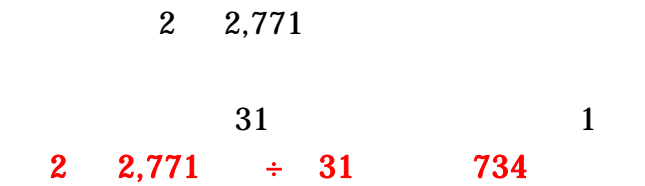

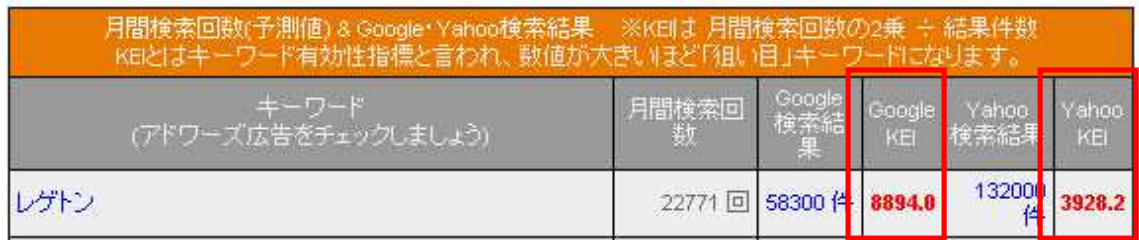

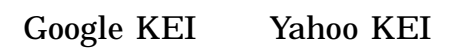

キーワードアドバイスツール

入札を希望するキーワードに関するアドバイスが得られます。<br>お客様のサイトに関連するキーワードを入力してください。複数<br>の候補が表示されます。

- お客様が入力したキーワードを含む関連キーワード
- 月間検索数(予測値)

入札したいキーワードを下に入力してください。(表示に)<br>約30秒前後かかる場合があります) Q

注:すべてのキーワード候補は、当社の審査プロセスを経て<br>承認されます。

http://inventory.jp.overture.com/d/searchinventory/suggestion/

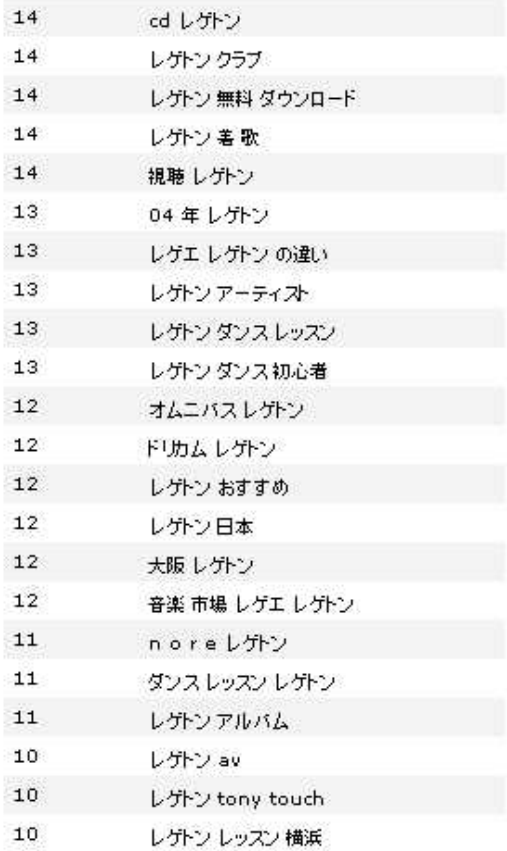

## E-BOOK

 $6\text{ }$  $\overline{7}$ 

Google

http://www.google.co.jp/intl/ja/help.html

URL

http://www.google.co.jp/intl/ja/help/basics.html

Google http://www.google.co.jp/intl/ja/help/refinesearch.html 4,260,000

10

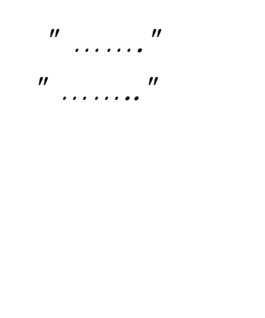

 $\mathbf{u}$  and  $\mathbf{u}$  are  $\mathbf{u}$  and  $\mathbf{u}$ 

Shift

 $\mathbf{u}$  and  $\mathbf{u}$ 

URL

 $\mathbf{u}$  "  $\mathbf{u}$ 

Yahoo! http://help.yahoo.co.jp/help/jp/search/

 $\boldsymbol{u}$ 

http://help.yahoo.co.jp/help/jp/search/web/web-04.html

http://help.yahoo.co.jp/help/jp/search/search-07.html

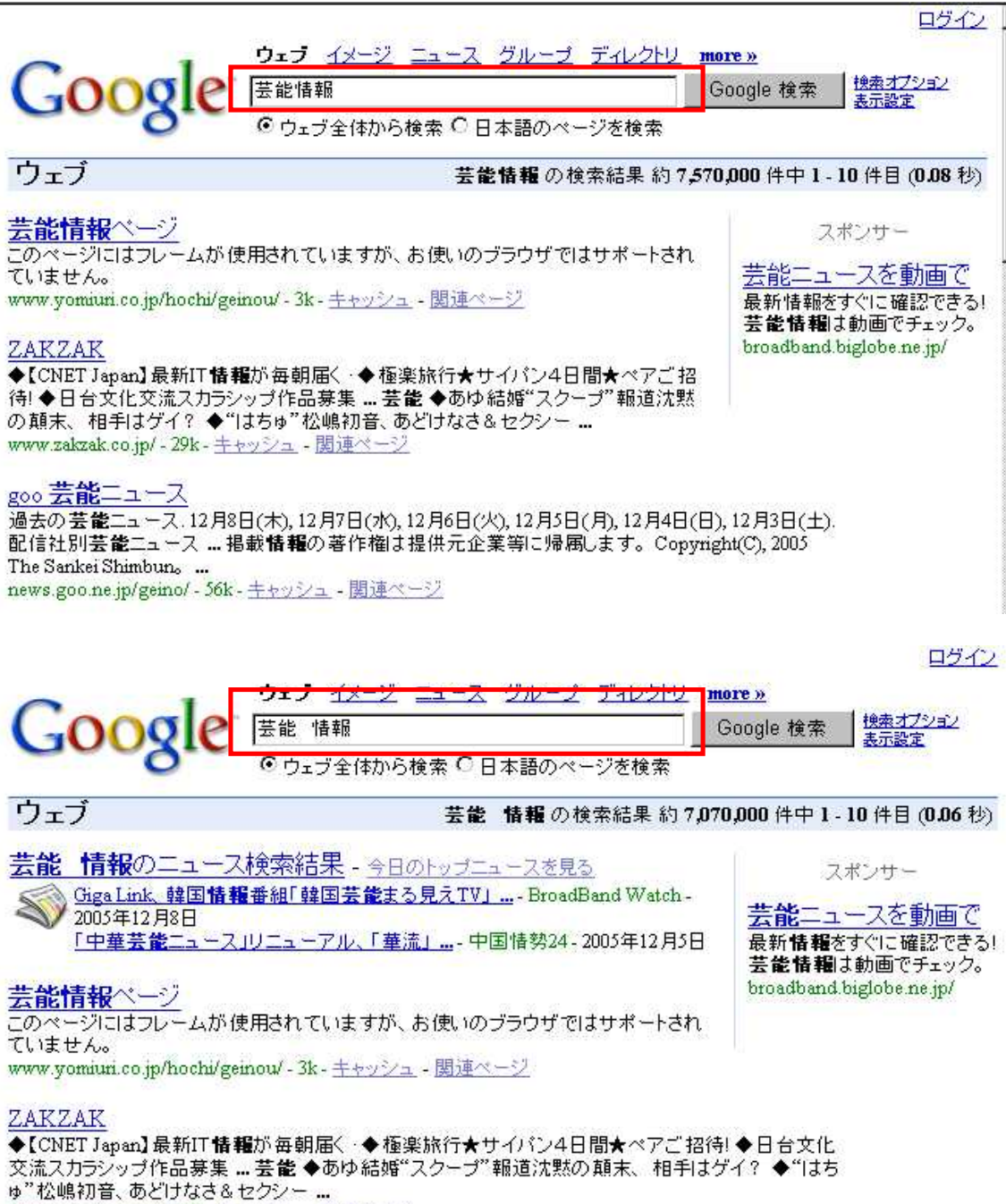

www.zakzak.co.jp/ - 29k - キャッシュ - 関連ページ

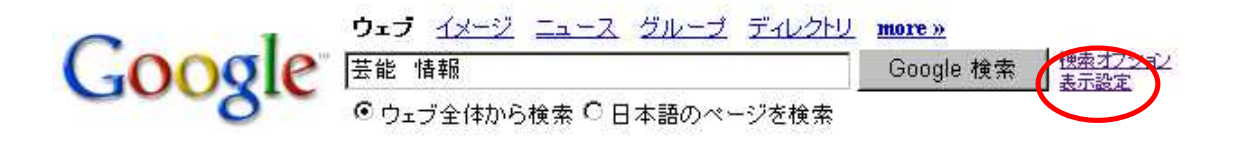

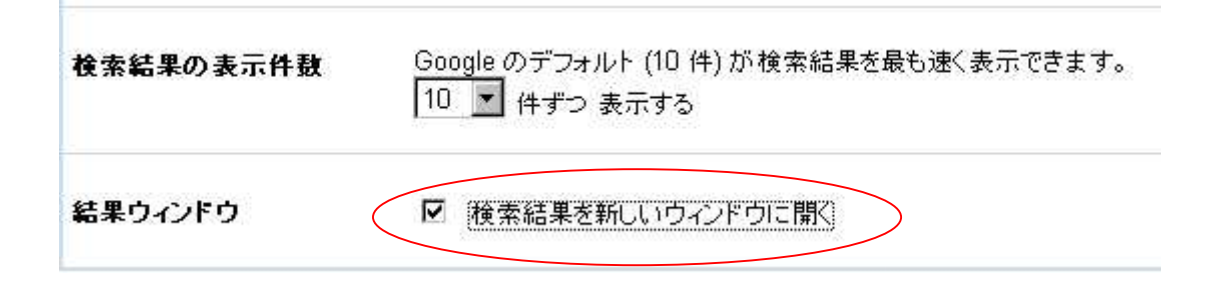

### Shift

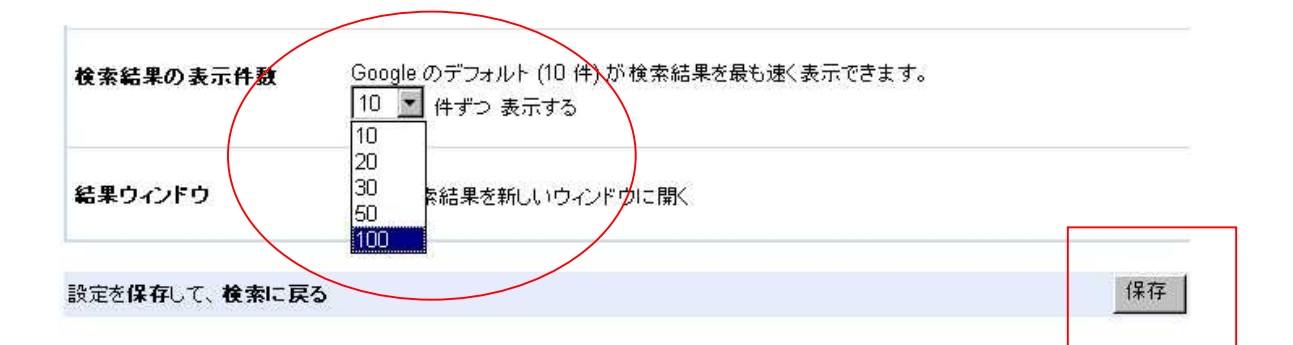

100

**URL** 

**WEB** 

Yahoo!

Yahoo! http://snipurl.com/koe3 2

 $\bf{20}$ 

1 10

20 2

RSS

RSS

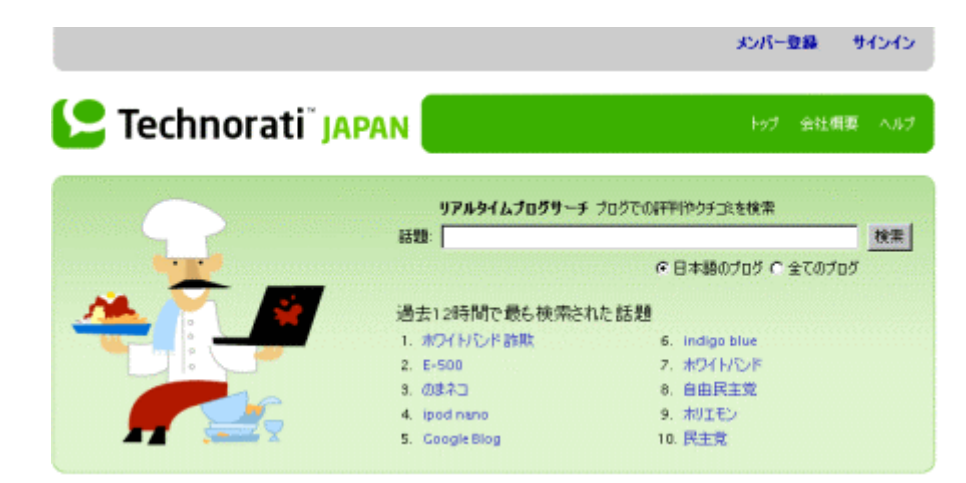

**Technorati JAPAN** http://www.technorati.jp/home.html

Yahoo!

2,144件中「1 - 20件目」を表示

12345678910次

KUUMBA ジュエリー、アップデート<br>**4分 前** (2005年9月21日 178時22分16秒)<br>KUUMBA ジュエリー、アップデート IMG Weblog / 2005-09-21 17:22:16 IMG IMG 先<br>KUUMBAは、AリウッドのIIミー・アワードの女優へのジュエリー・コーディネイトで<br>忙しかったよ。先週日本に向けても何点の発売が開始されました。 写真でもわかると思う<br>うげど、彼女自身もエキゾティックでアーティ ガナ

西海岸よりセレブテイストのオンラインショップ上陸 このブログにはリンクがありません

Beyonce, jay-z, Rihanna, 三角関係か!?<br>1時間9分 前 (2005年9月21日 16時16分45秒) - "ちょっと前だけど、88j"<br>/beyonce\_knowles13.jpg<br>"米歇姫ビヨンセ"恋敵"が日本デビュー"- 米国の人気Nov-1獣焼ビヨンセ(24)<br>の念敵パ日デュースする 斬人リアーナ(17)で、23日にアルバム『ミュージック オブ-(34)がブロデュースする 斬人リアーナ(17)で、23日に まうだ。 - 鮮烈な<br>ようだ。 - 鮮烈な<br>Yahoorブログ - FASHION BLOG! このブログにはリンクがありません

ビヨンセ<br>1時間27分 前(2005年9月21日 15時59分00秒)<br>米歇娘ビヨンセ"恋敵"が日本デビュー 米国の人気No: 1歌姫ビヨンセ(24)の"恋が日本デビューする。ビヨンセと結婚が秒読み視されるカリスマ歌手ジェイ・Z(34)が<br>飲が日本デビューする。ビヨンセと結婚が秒読み視されるカリスマ歌手ジェイ・Z(43)。<br>プロデュースする新人.... 技術の歌場力、セクシーなダンス、容姿、細身のスタイル...。<br>活動を休止するほど力

クカップルにファイ<br>-<br>- 林初心者の+温故知新+株日記 - livedoor Blog(ブログ) このブログにはリンクが<br>- 林初心者の+温故知新+株日記 - livedoor Blog(ブログ) このブログにはリンクが

セの恋敵?新人R&Bシンガー  $102 -$ ナ日本デビュー

こコンセの153M: #1/7\_11000フンフリー、リアーフ ロ キフこょー<br>【時間[41分] 前 (2005年9月21日 15時45分27秒)<br>ビヨンセの恋敵? 新人R&Bシンガー、リアーナ日本デビュー IMG Music of the Sun 米国の

34 C 2005 Info-Sniper http://www.info-sniper.com

**WEB** 

## Ping

## Ping

## Packet INternet Groper

## Ping

## Ping

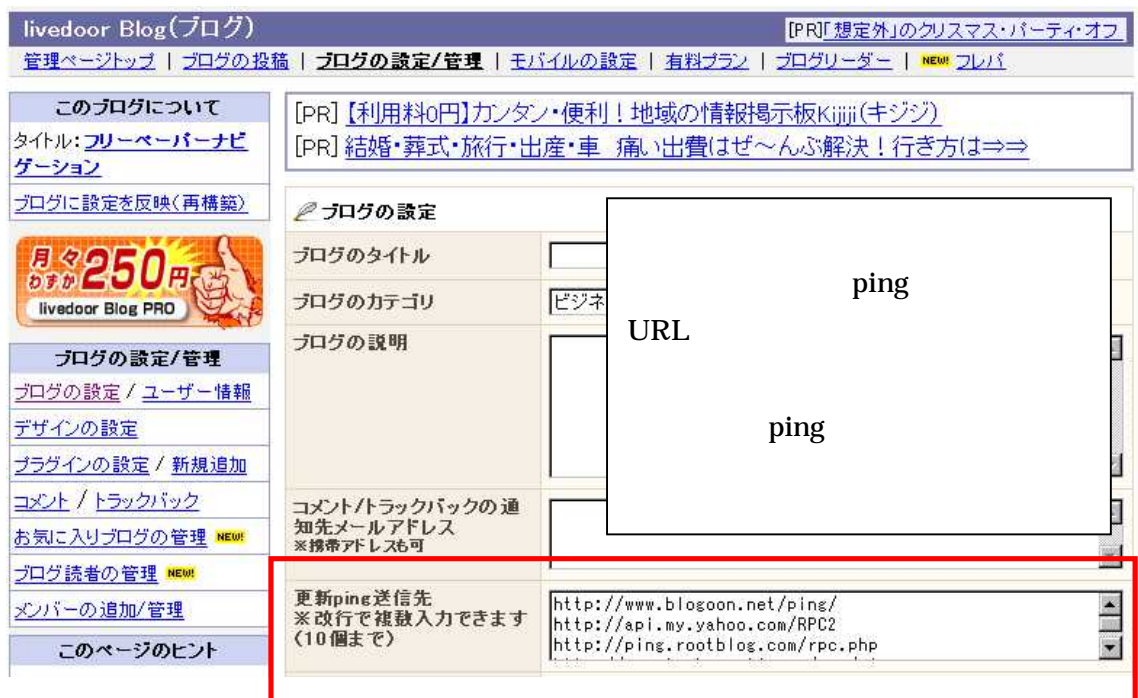

ping

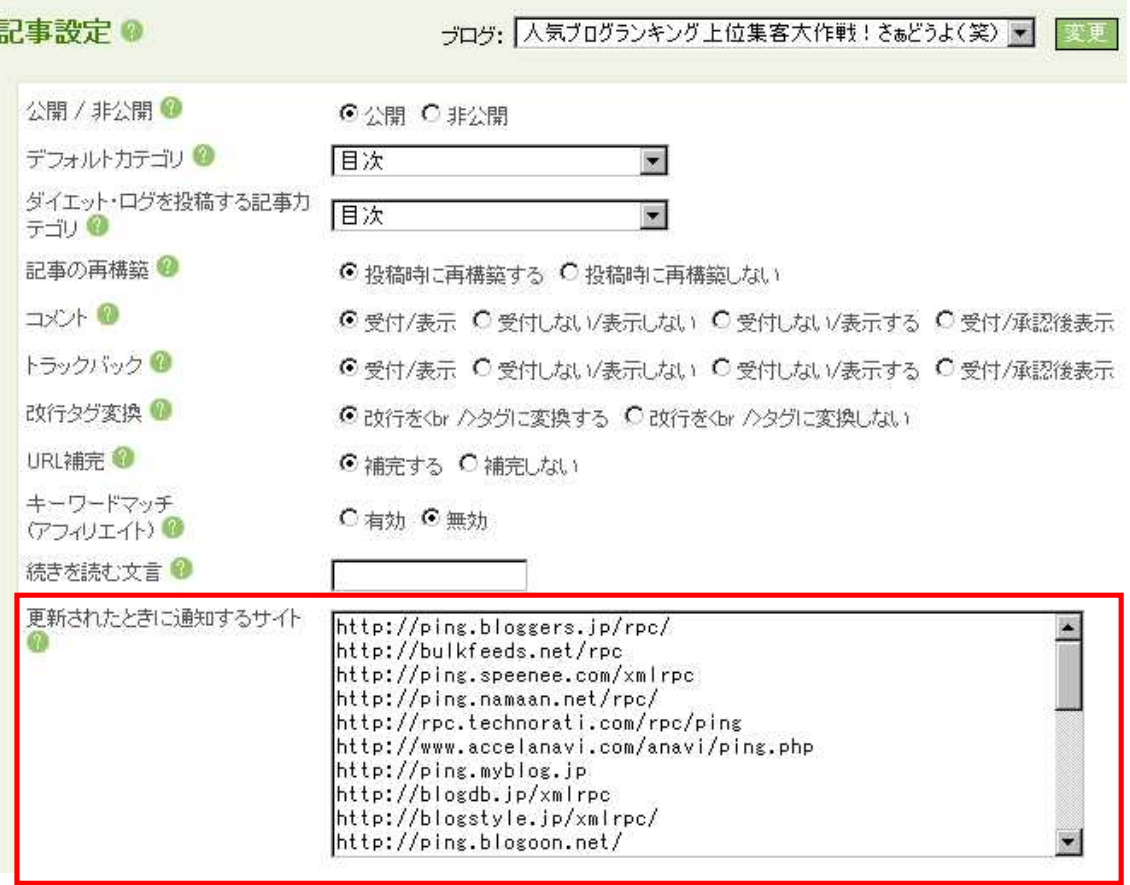

 $\boldsymbol{\text{ping}}$
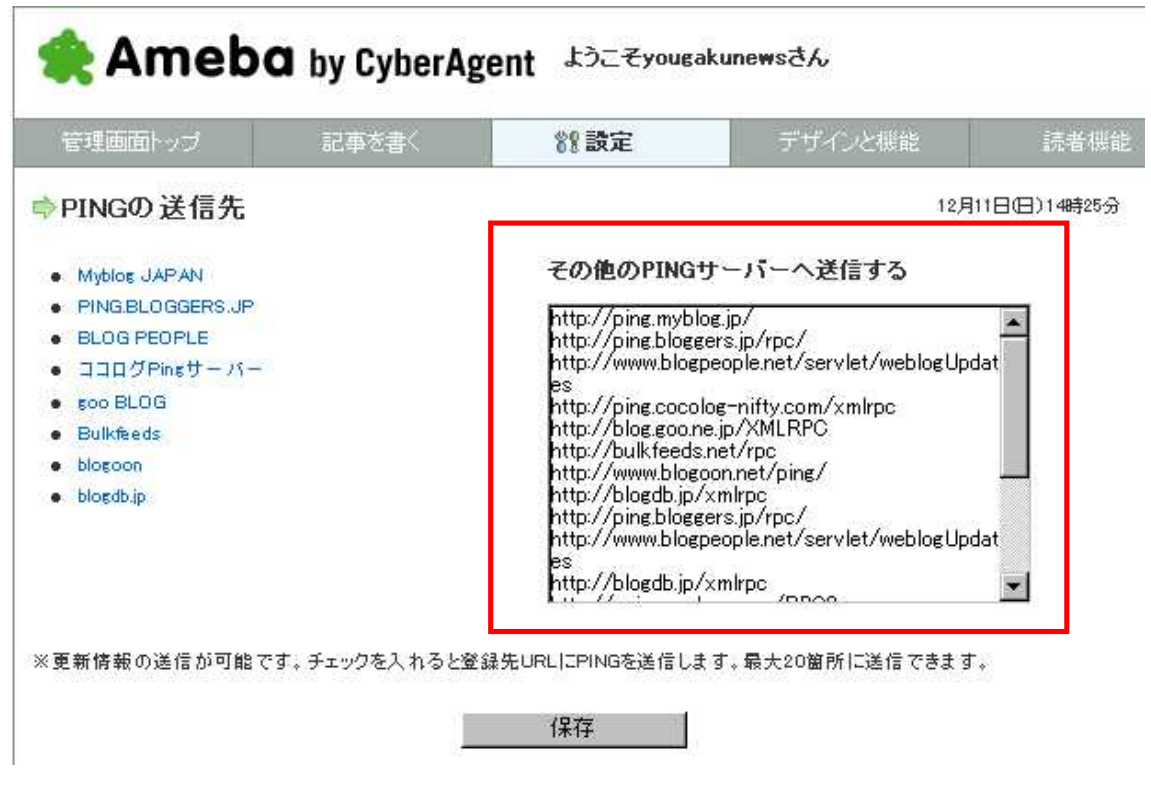

ping

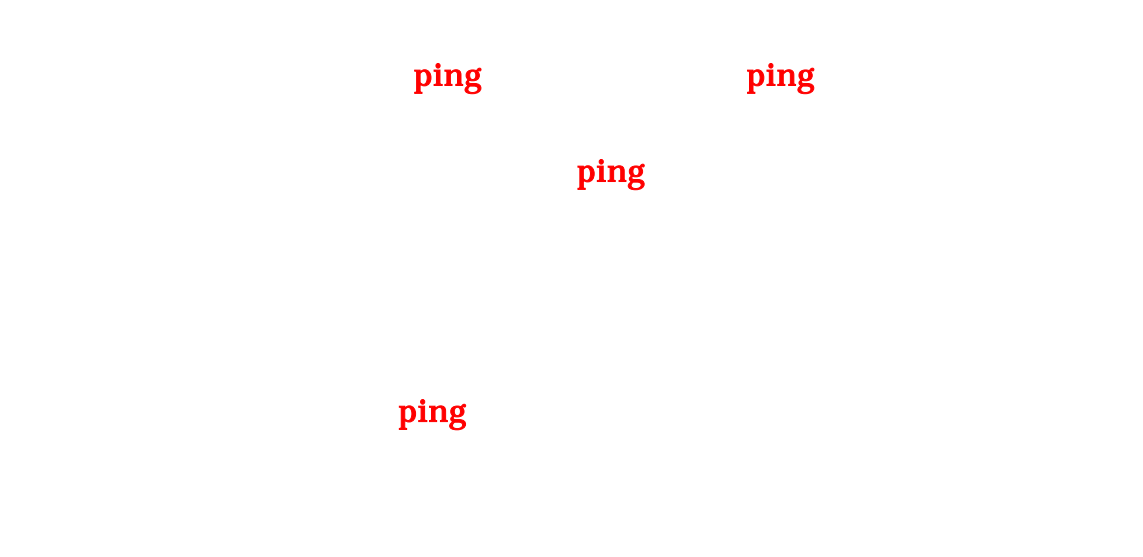

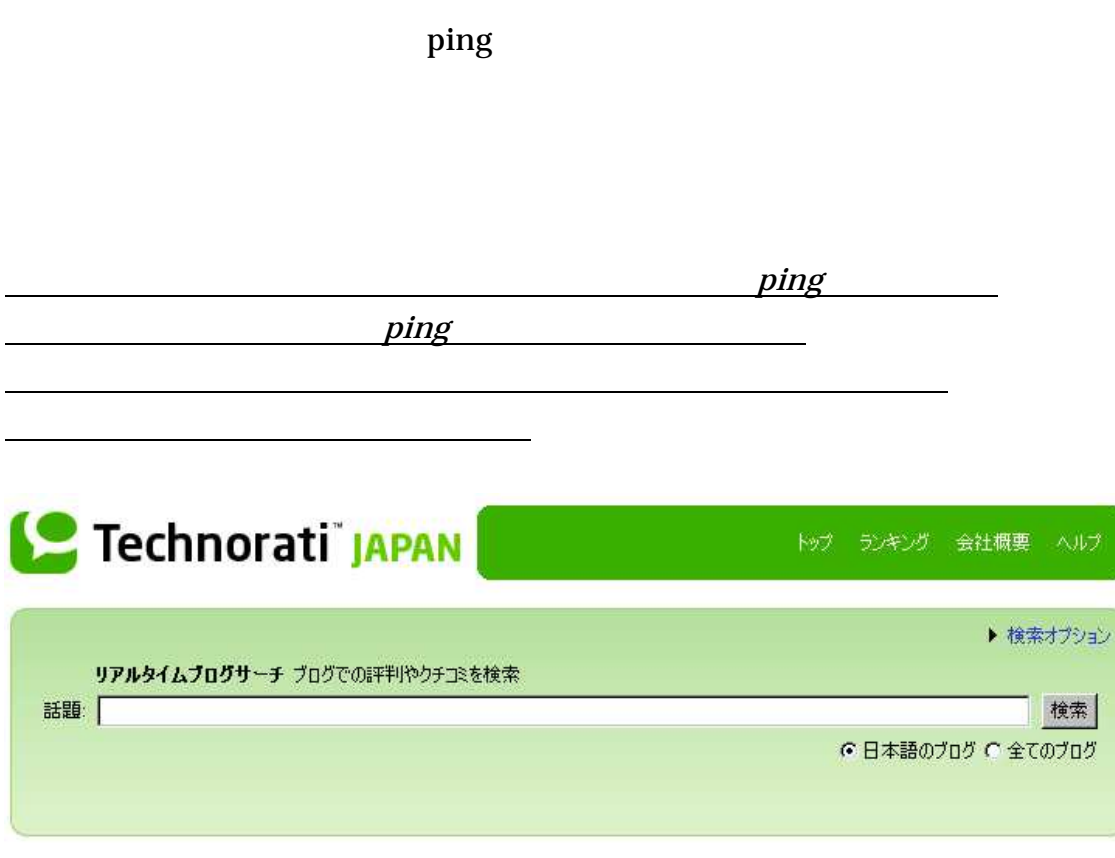

## PINGを送ってください。

ping

XML-RPC インターフェースをご利用頂くと、あなたのブログソフトでこのプロセスを自動化することができます。ブログツールのpingと更新 情報の設定で、http://rpc.technorati.jp/rpc/pingと入力してください。

更に詳しい情報を知りたい方は、下記の「PING設定に関して」の説明をご覧下さい。

ping http://www.technorati.jp/developers/pingconfig.html

ping

URL ping

#### http://www.namaan.net/

- ping http://ping.namaan.net/rpc/
- livedoor SEARCH http://sf.livedoor.com/ ping http://rpc.weblogs.com/RPC2
- goo http://blog.goo.ne.jp/ ping http://blog.goo.ne.jp/XMLRPC

http://www.cocolog-nifty.com/

- ping http://ping.cocolog-nifty.com/xmlrpc
- blogoon http://www.blogoon.net/help/ ping http://ping.blogoon.net

http://www.blogmura.com/

ping http://ping.blogmura.jp/rpc/

http://www.blogstyle.jp/

ping http://blogstyle.jp/xmlrpc/

http://www.blogoole.com/ ping http://www.blogoole.com/ping/

blogdb.jp http://blogdb.jp/ ping http://blogdb.jp/xmlrpc

http://ask.jp/blghome.asp

jetturn http://www.jetrun.jp/

Google Blog Search http://blog.ocn.ne.jp/ http://blogsearch.google.com/

Yahoo! http://ameblo.jp/ http://blogs.yahoo.co.jp/

ping

ping

http://kotonoha.main.jp/weblog/000255\_trackback.html

ping

http://rpc.weblogs.com/RPC2 http://blog.goo.ne.jp/XMLRPC http://ping.myblog.jp http://ping.cocolog-nifty.com/xmlrpc http://ping.blogmura.jp/rpc/ http://rpc.technorati.jp/rpc/ping http://ping.namaan.net/rpc/ http://www.blogpeople.net/servlet/weblogUpdates http://ping.bloggers.jp/rpc/ http://bulkfeeds.net/rpc http://ping.amagle.com/ http://ping.gpost.info/xmlrpc http://blogstyle.jp/xmlrpc/ http://jugem.jp/?mode=NEWENTRY http://www.blogoole.com/ping/ http://www.blogoon.net/ping/ http://blogdb.jp/xmlrpc http://coreblog.org/ping/

 $12$   $14$   $21$   $24$ 

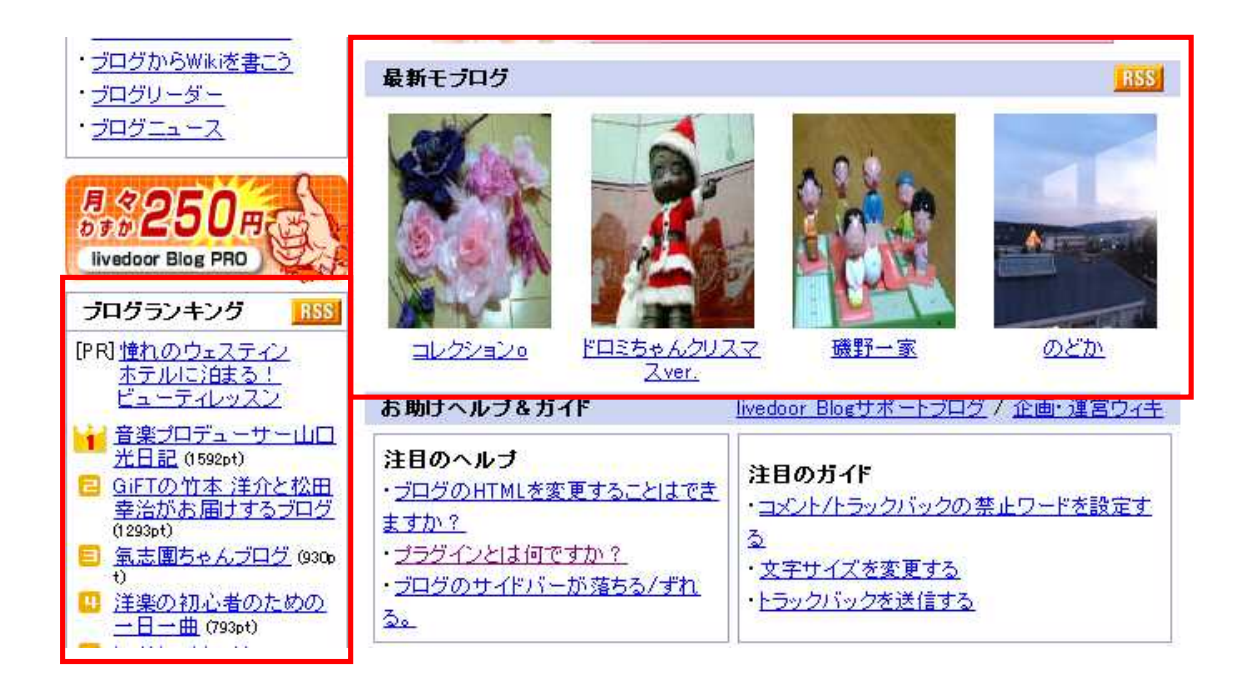

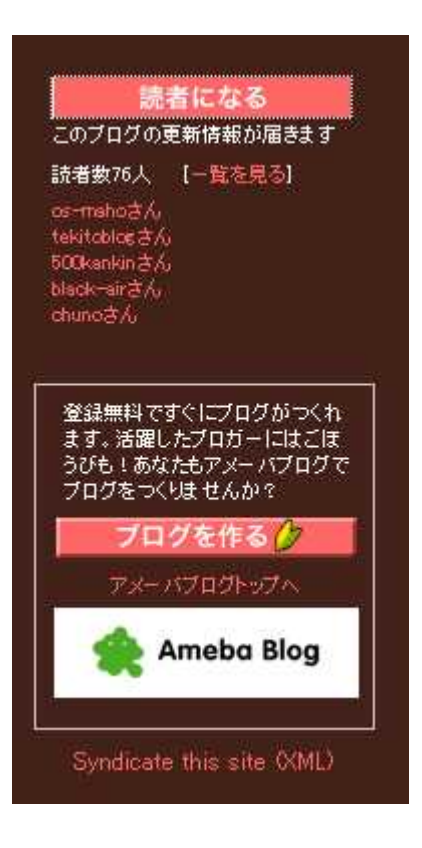

ping

5 http://ameblo.jp/yougakunews/entry-10001905969.html

 $\bf{ID}$  is a set of  $\bf{ID}$ 

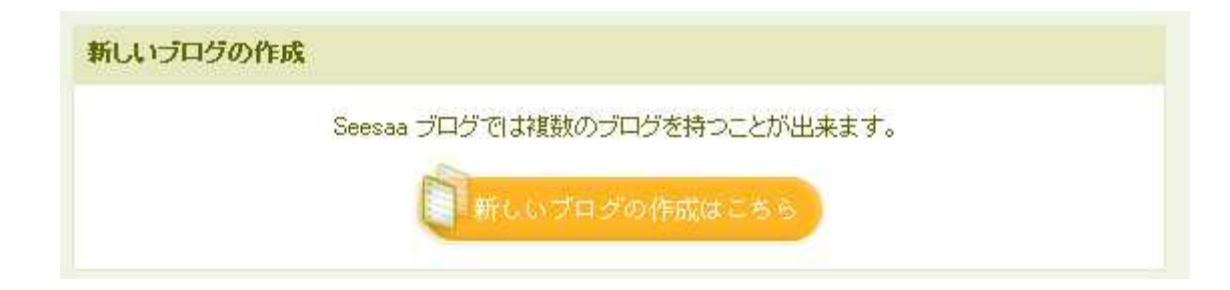

ID

CD

Google

blog.livedoor.jp/ /

blog.livedoor.jp

blog.livedoor.jp

blog.livedoor.jp/ /

blog.livedoor.jp/ /

blog.livedoor.jp/ /

1

Google

Google 2

3

2 250 6 1,575 http:// .livedoor.biz

.ameblo.jp

ameblo.jp/  $\,$ 

goo blog.goo.ne.jp/

Yahoo Blogs.yahoo.co.jp/

plaza.rakuten.co.jp/

yaplog.jp/

Doblog www.doblog.com/weblog/myblog/

blog.drecom.jp/

.seesaa.net

.jugem.jp

### EXCITE

.exblog.jp

.blog24 .fc2.com

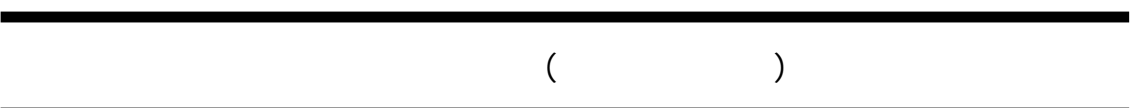

 $ID$ 

# http://snipurl.com/klul

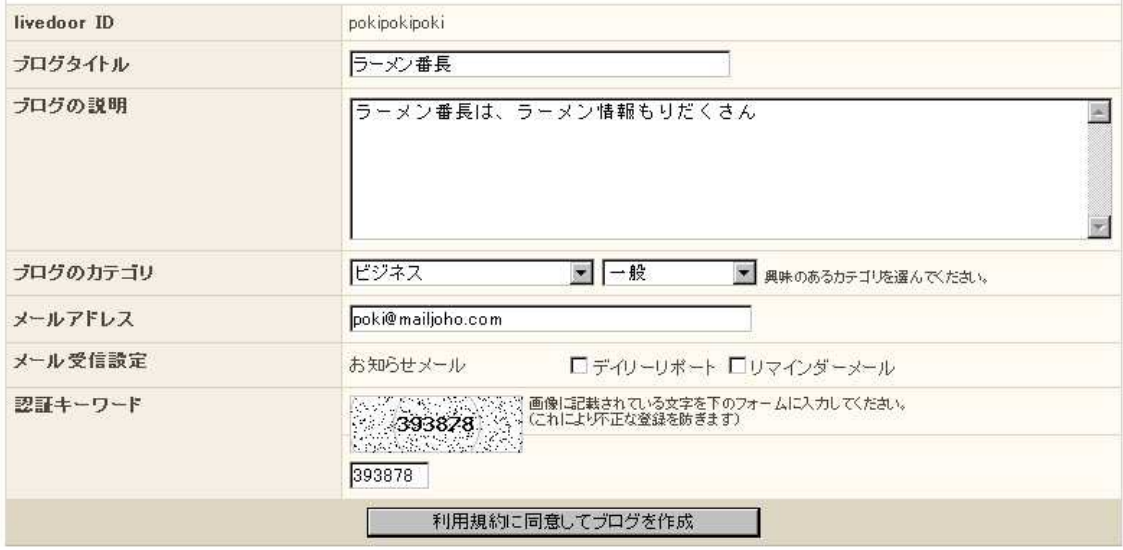

 $ID$ 

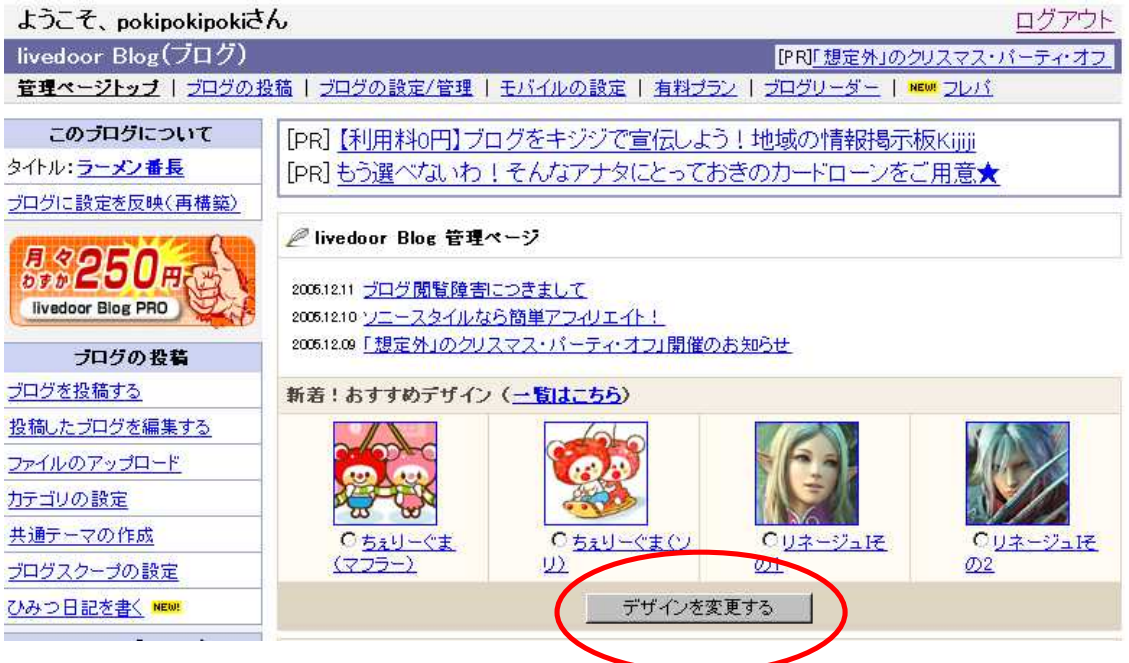

2 3 2 2 3 3

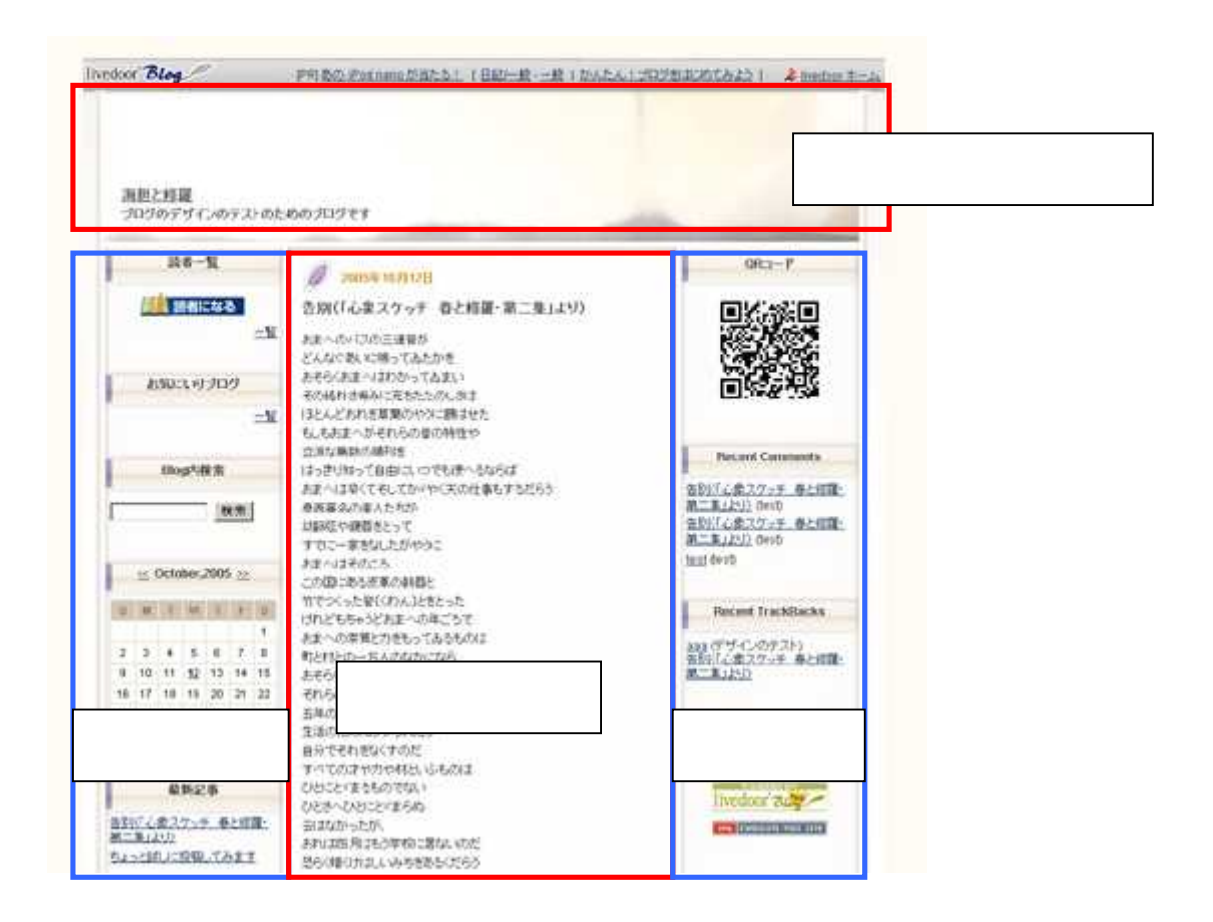

3

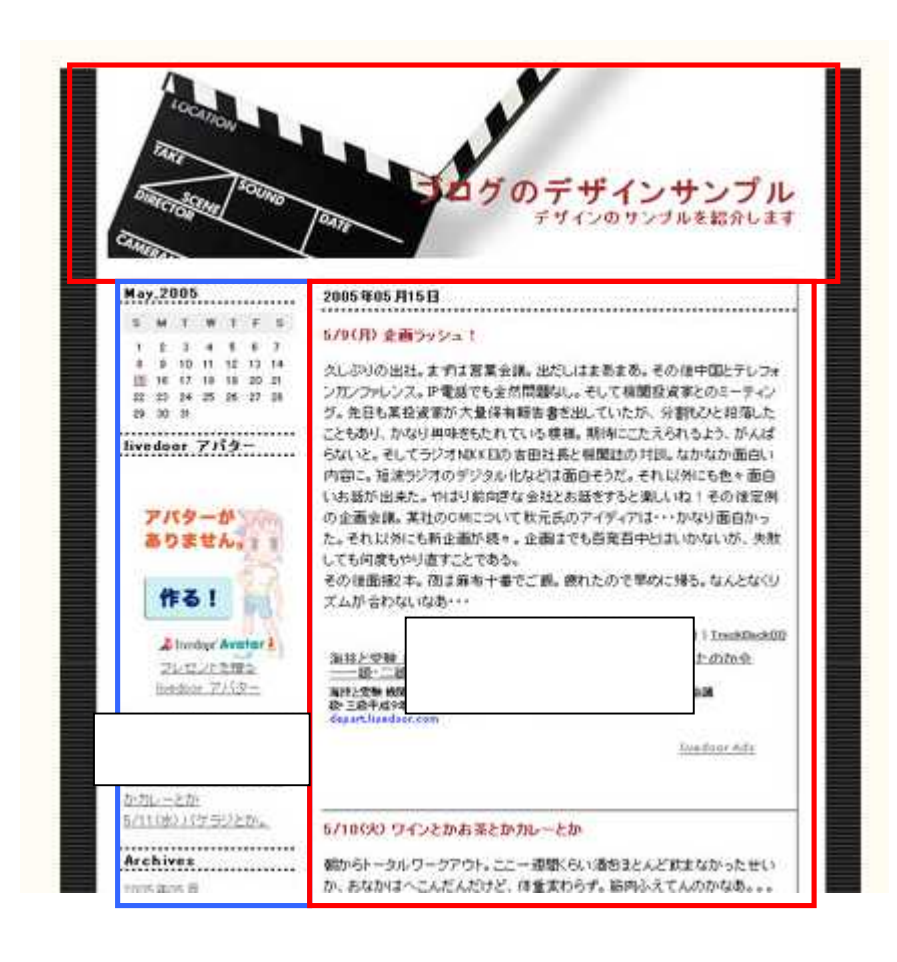

 $\overline{2}$ 

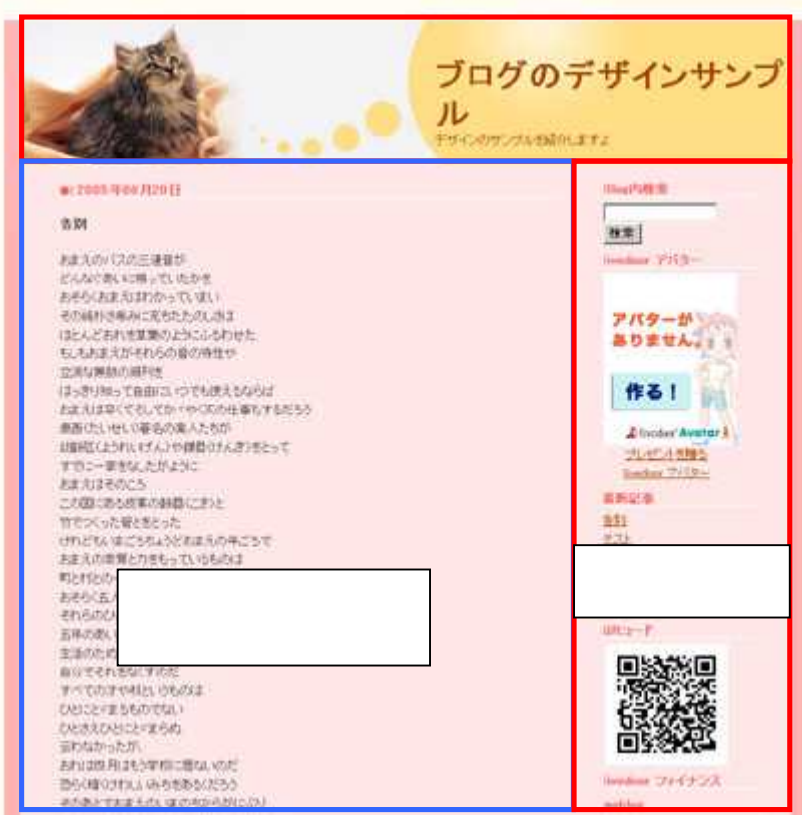

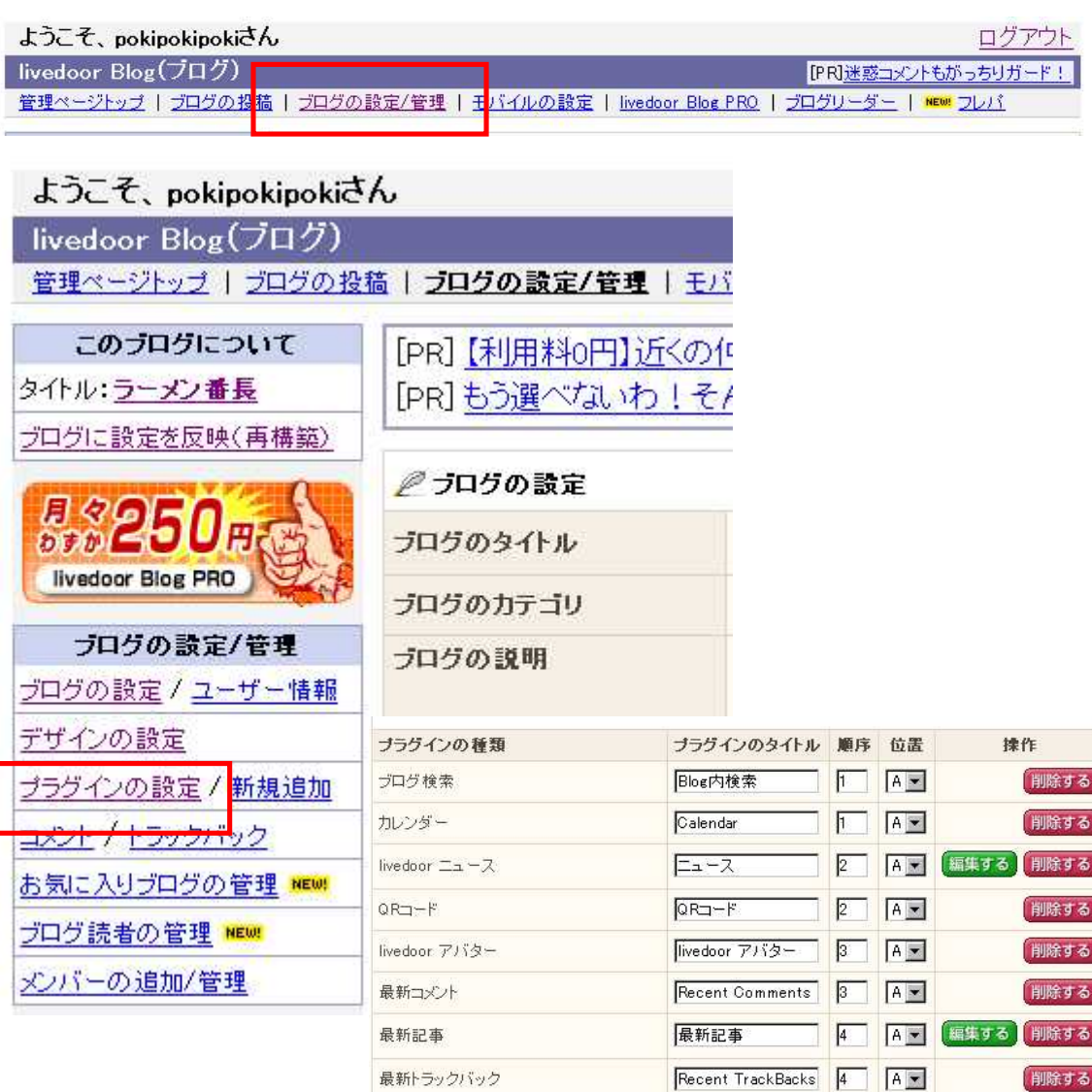

 $\overline{c}$ 

Ī

月別アーカイブ

5 | A | 編集する <mark>削除する</mark>

Archives

3

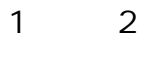

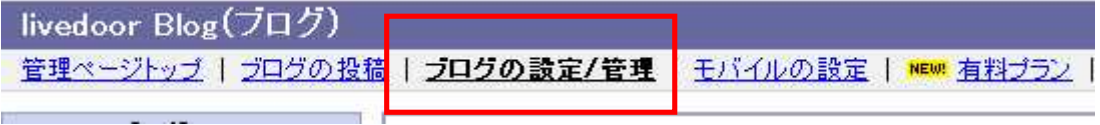

L. ..

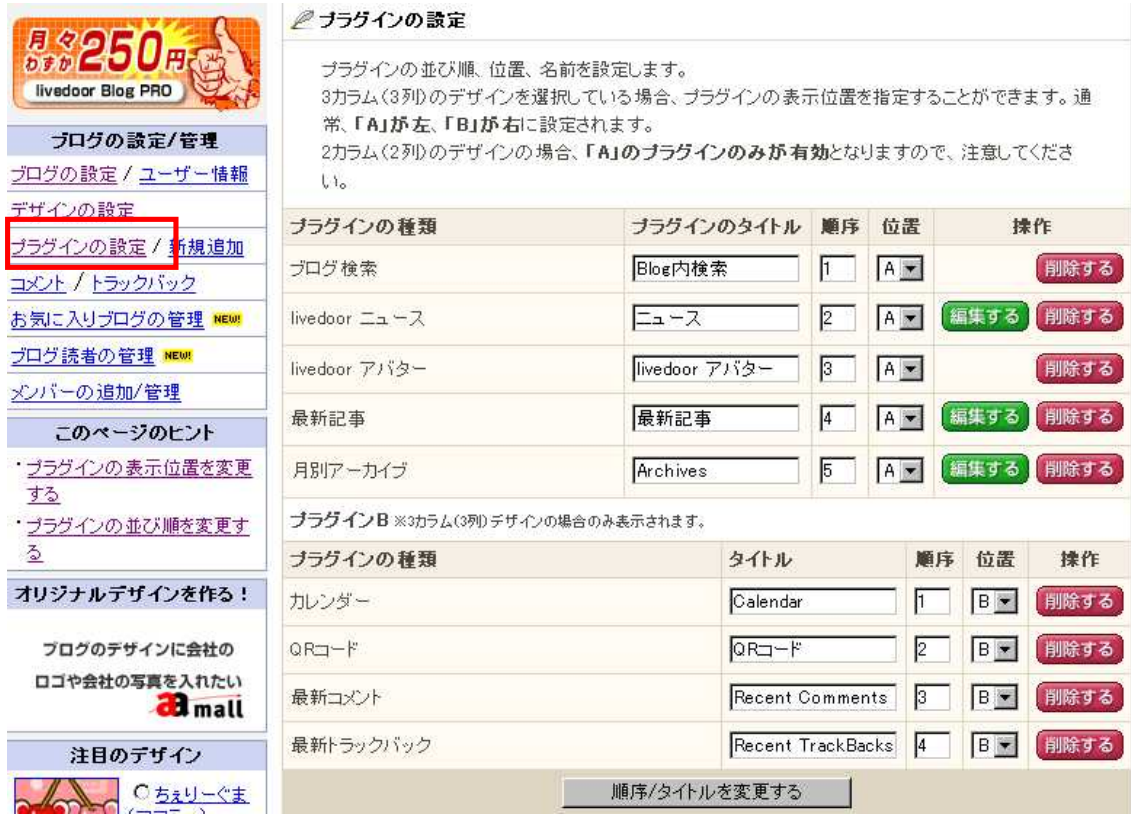

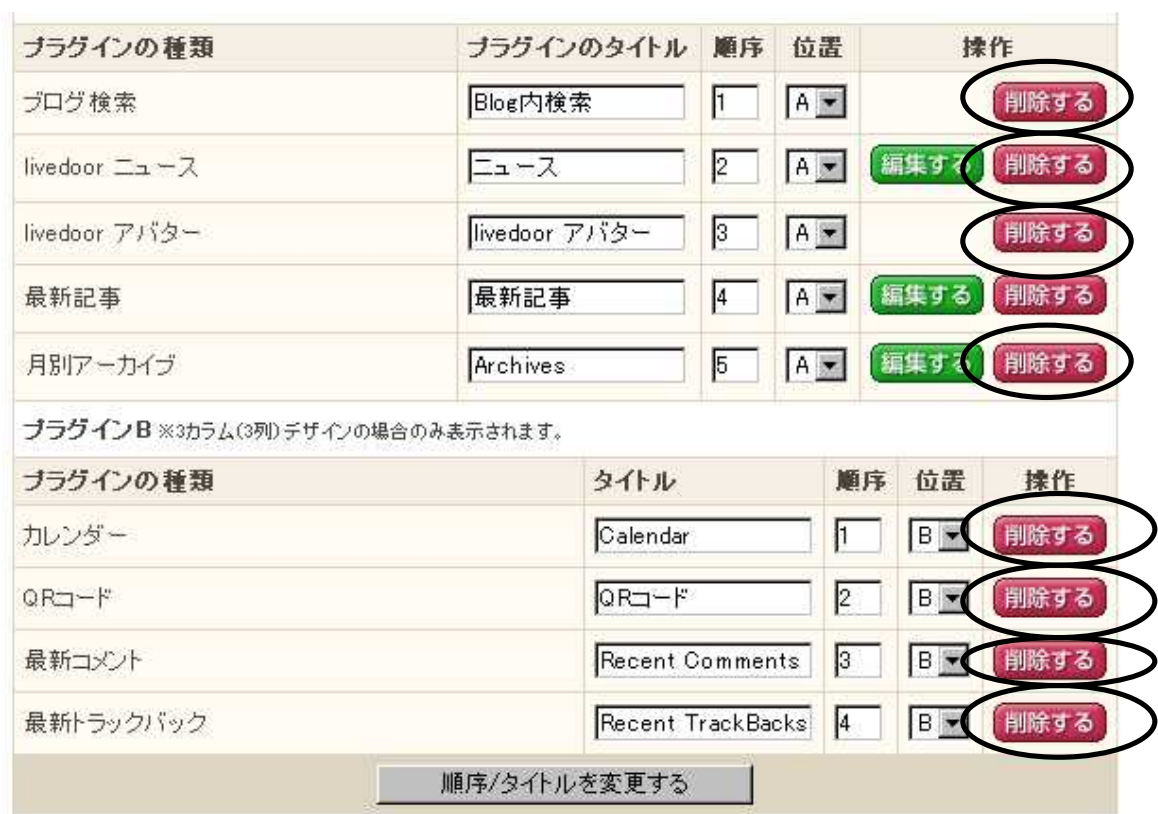

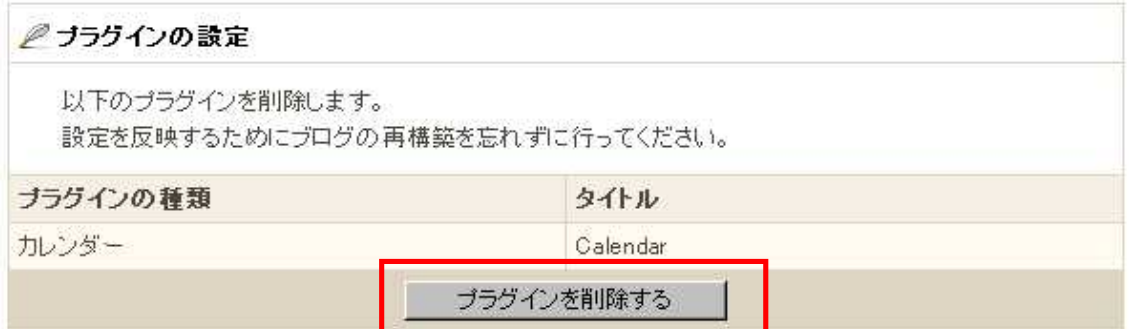

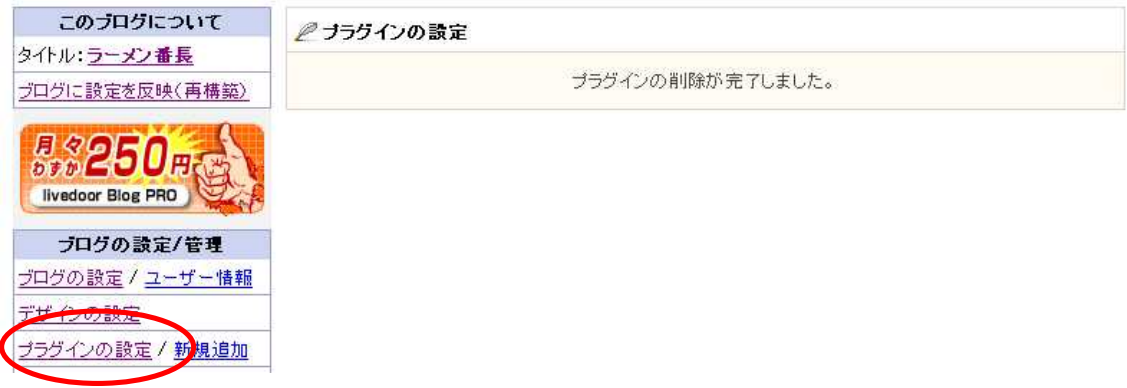

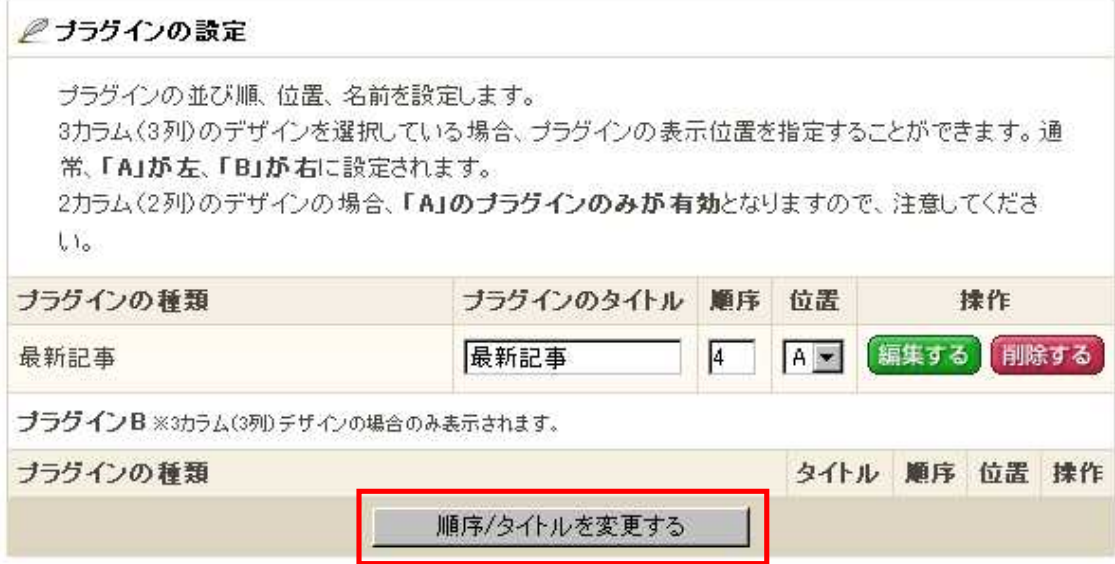

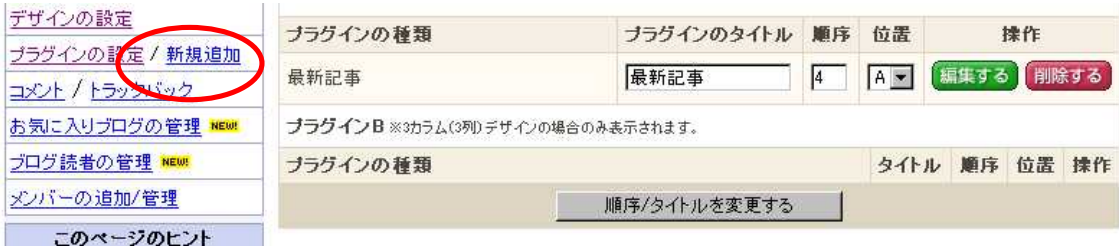

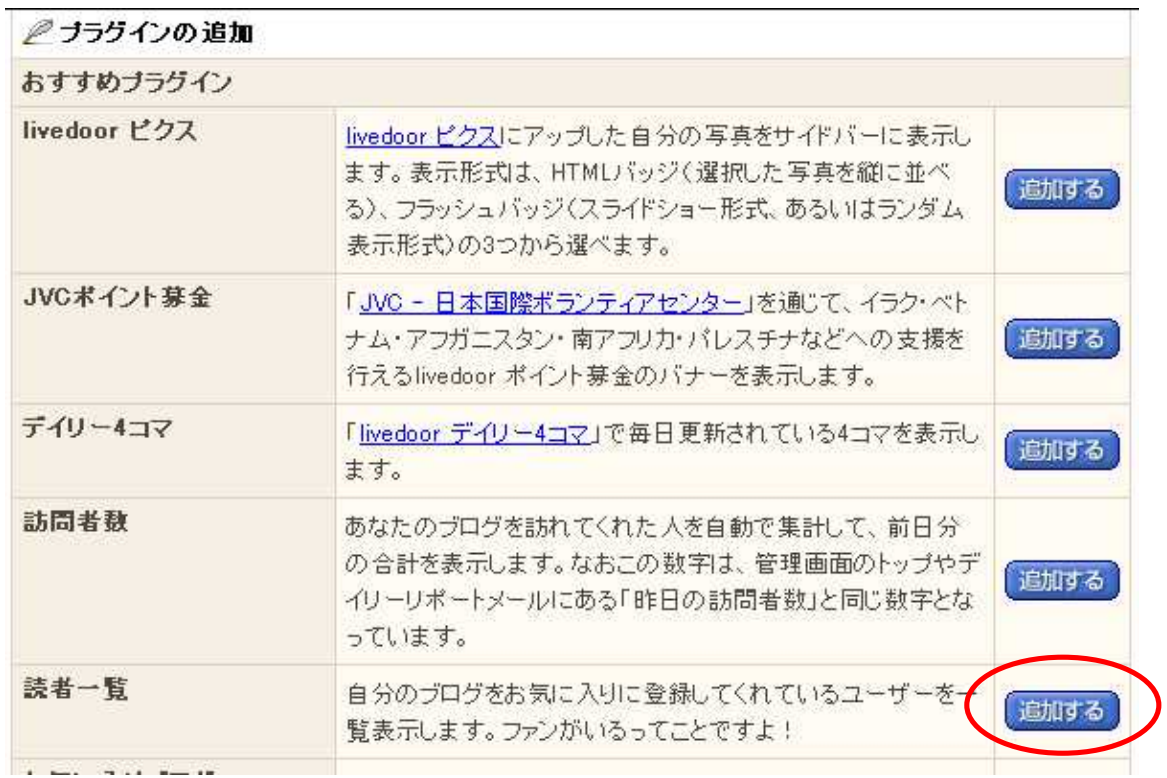

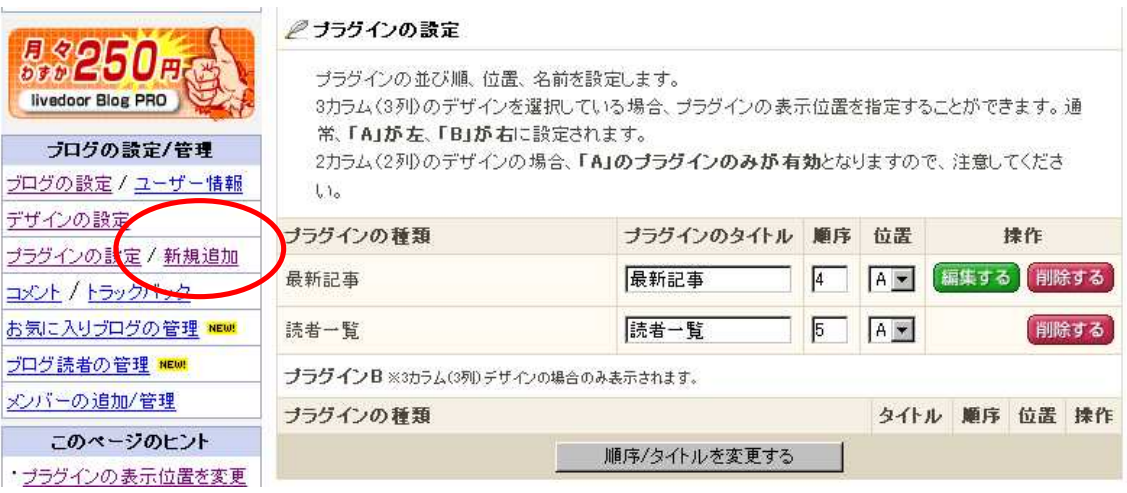

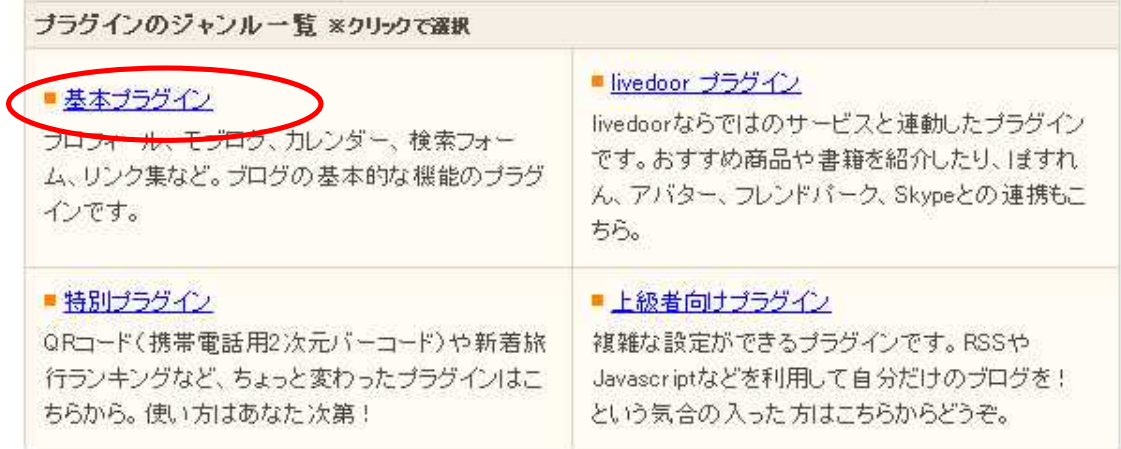

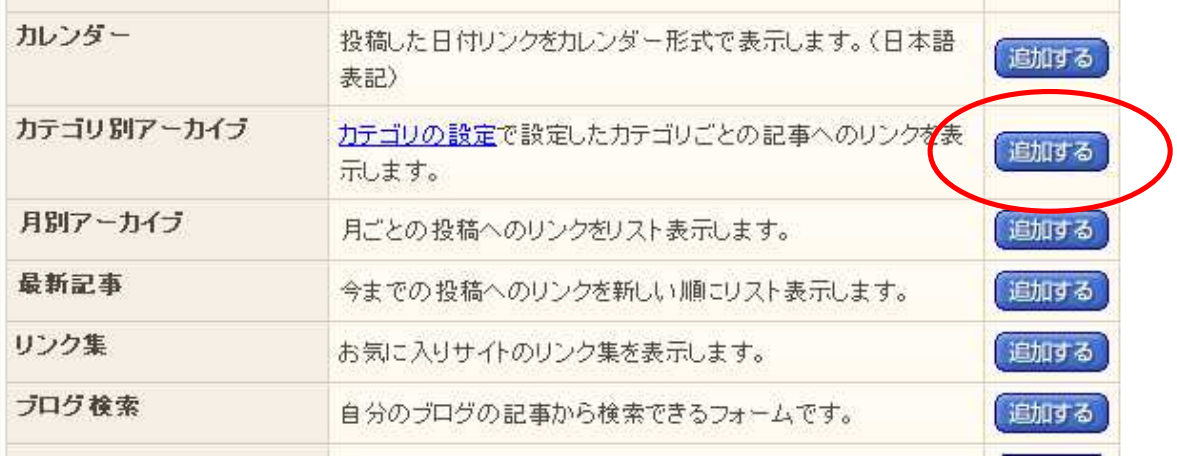

#### 2 記事のカテゴリ 記事のカテゴリの設定で設定した記事のカテゴリへのリンクをサイドバーの追加します。 リンクの表示形式を選択してください。 リンクの表示形式 C ジルダウンリスト形式  $\mathcal{G}$ テキストリンク形式 この内容で設定する

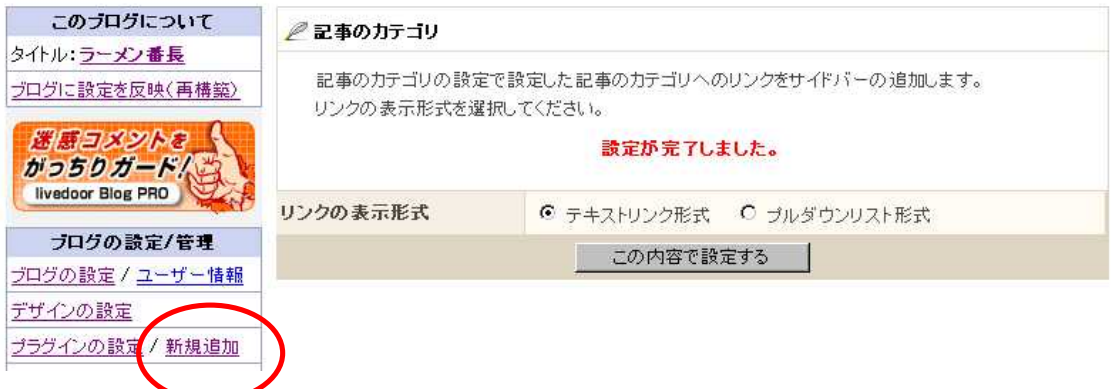

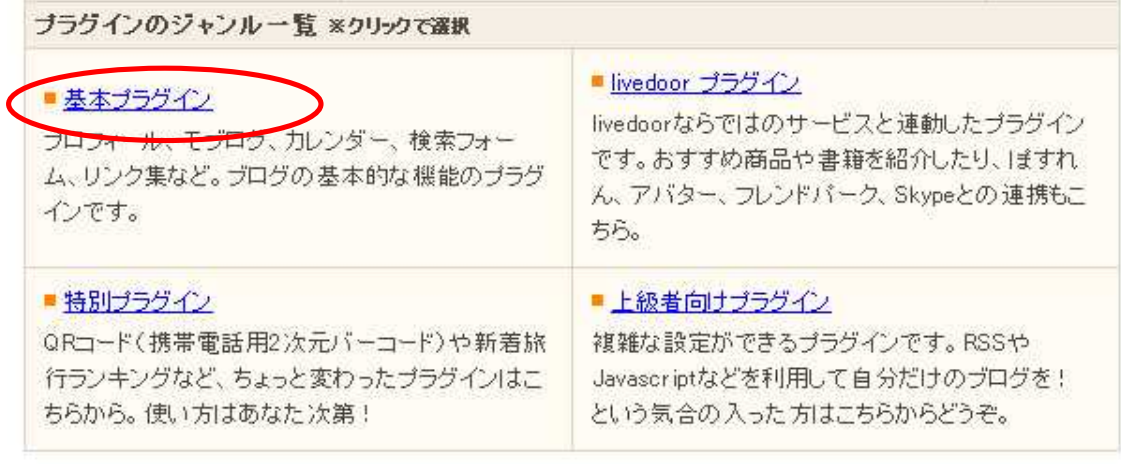

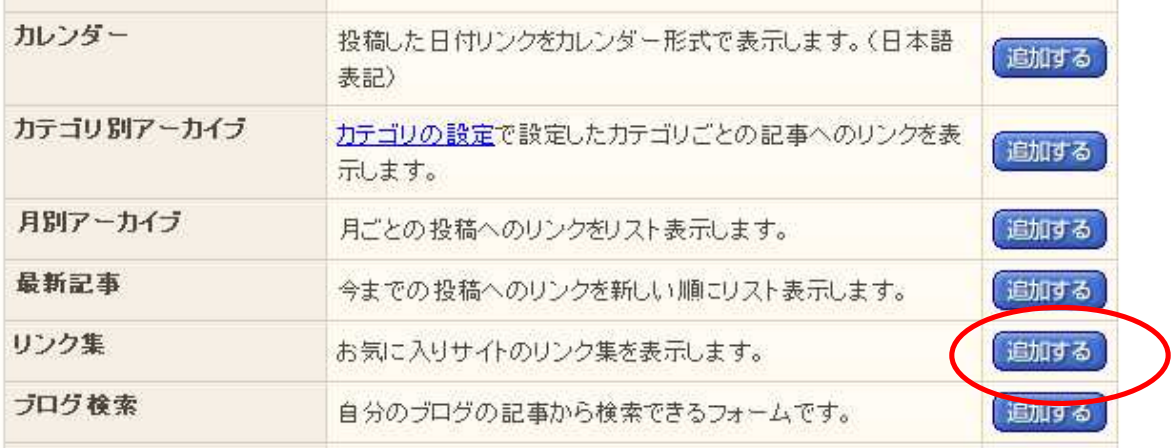

#### ●リンク集

リンク集に追加したいWEBサイトのタイトルとURLを入力してください。 並び順に数字を入力し「並び替え」をクリックすると数字の小さい順に並びかえることができます。 入力する数字は何でもかまいません。

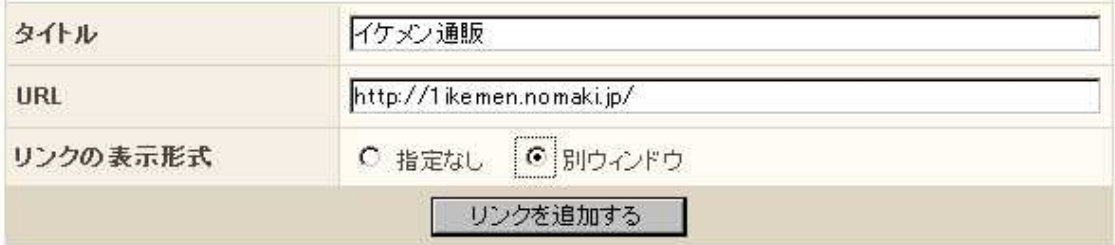

http://1ikemen.nomaki.jp/

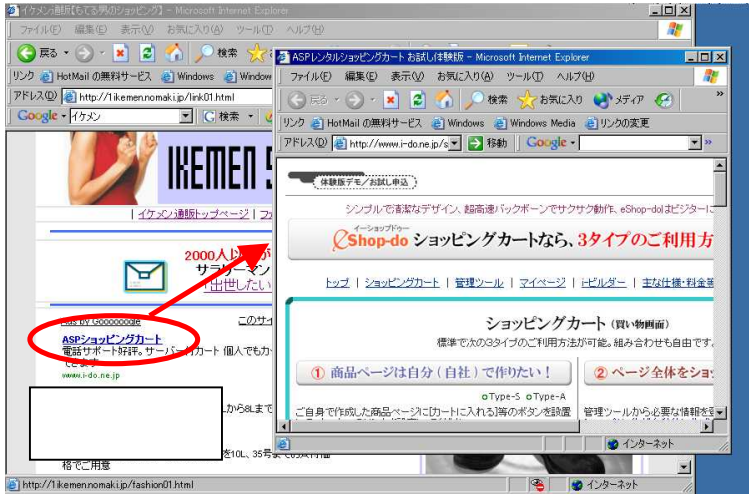

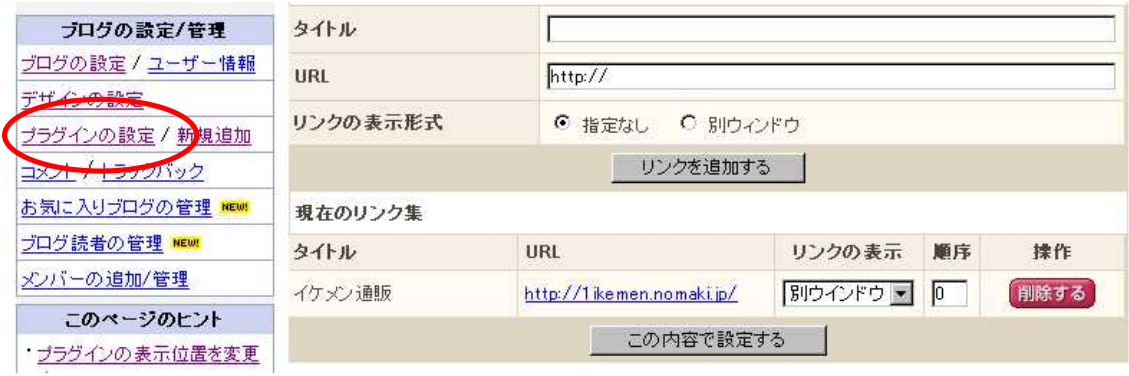

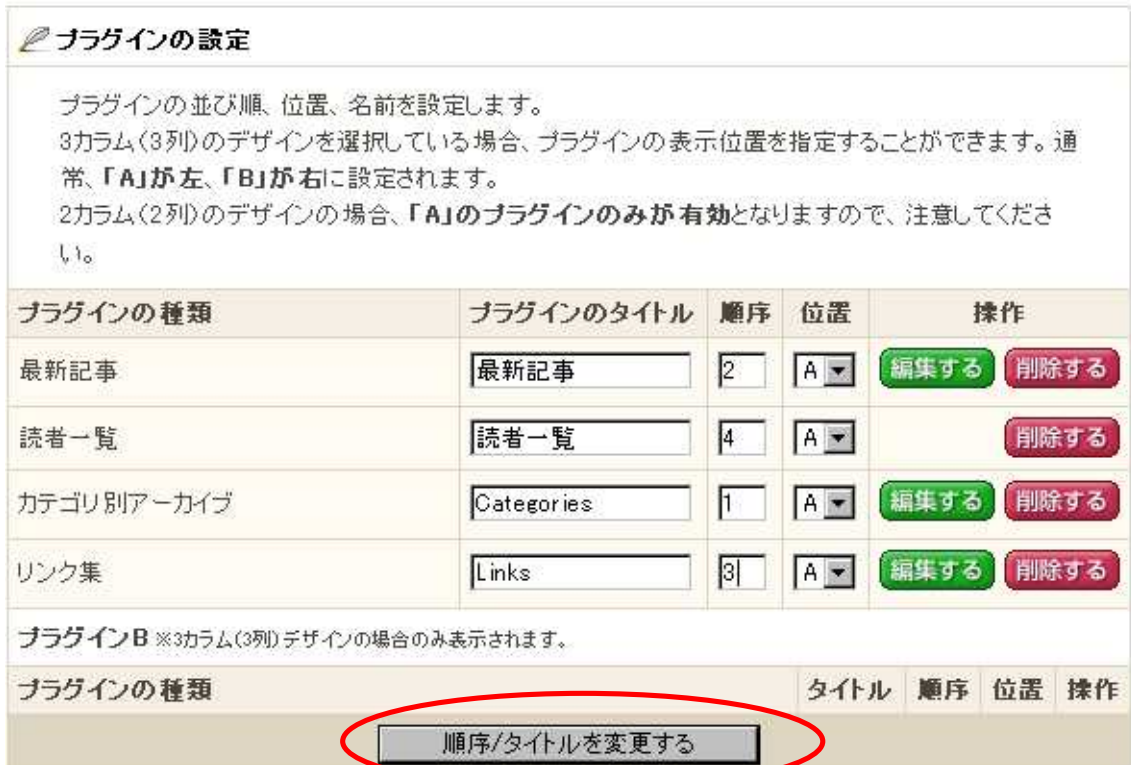

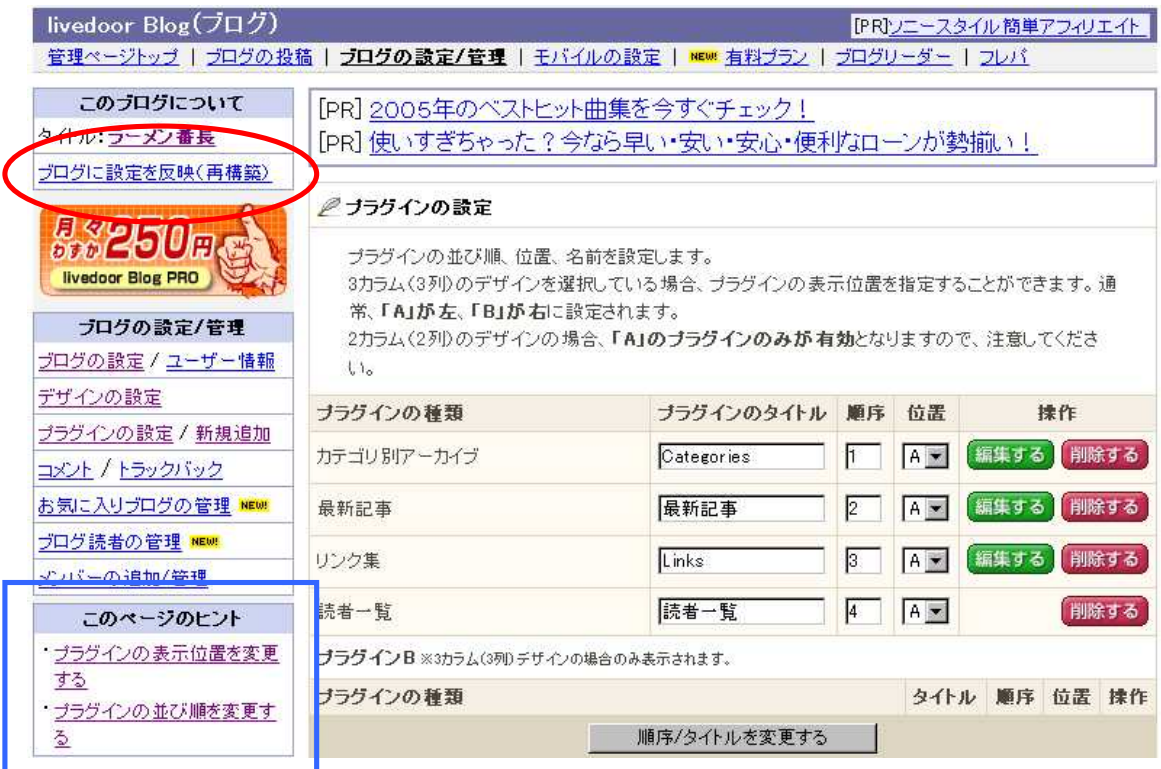

http://snipurl.com/ku42 http://snipurl.com/ku45

1.

2. CSS

3.

4.

5.

6. RSS/atom

RSS atom

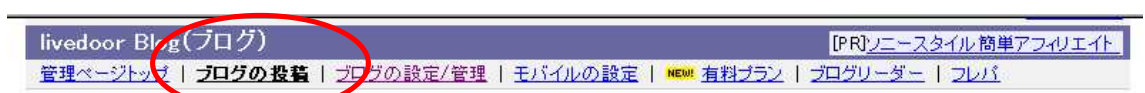

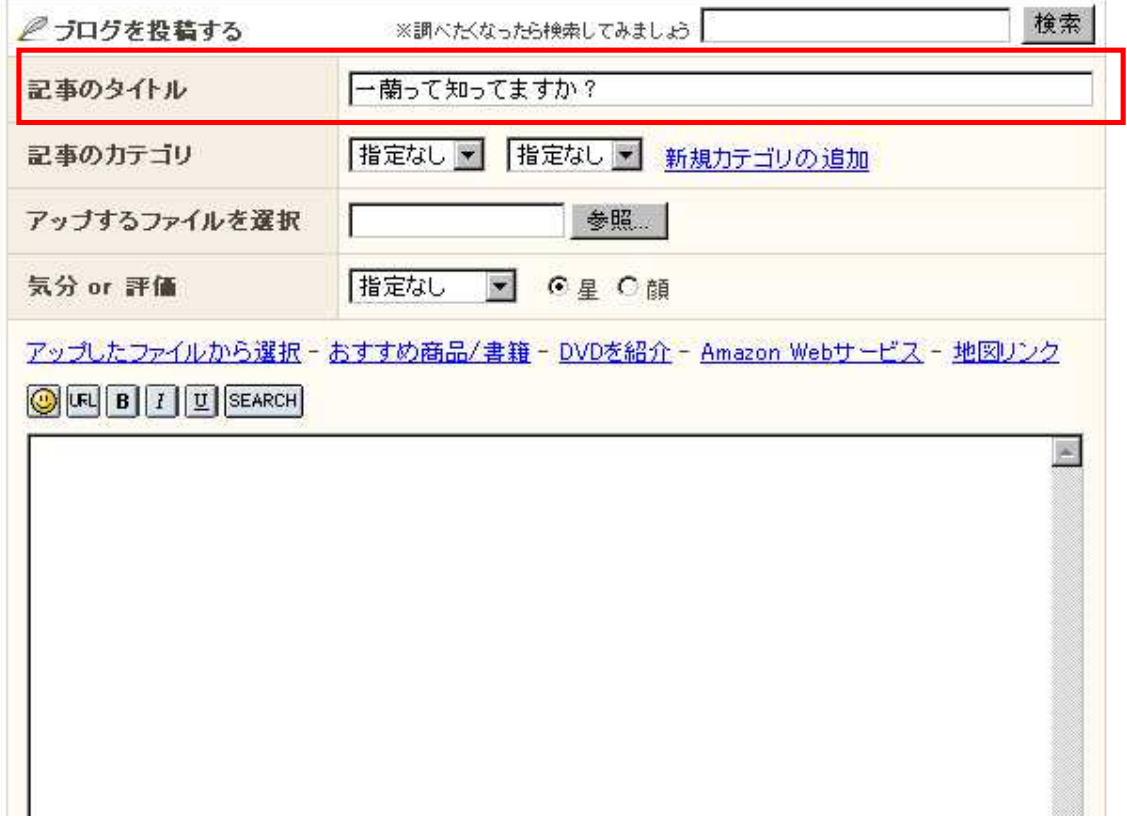

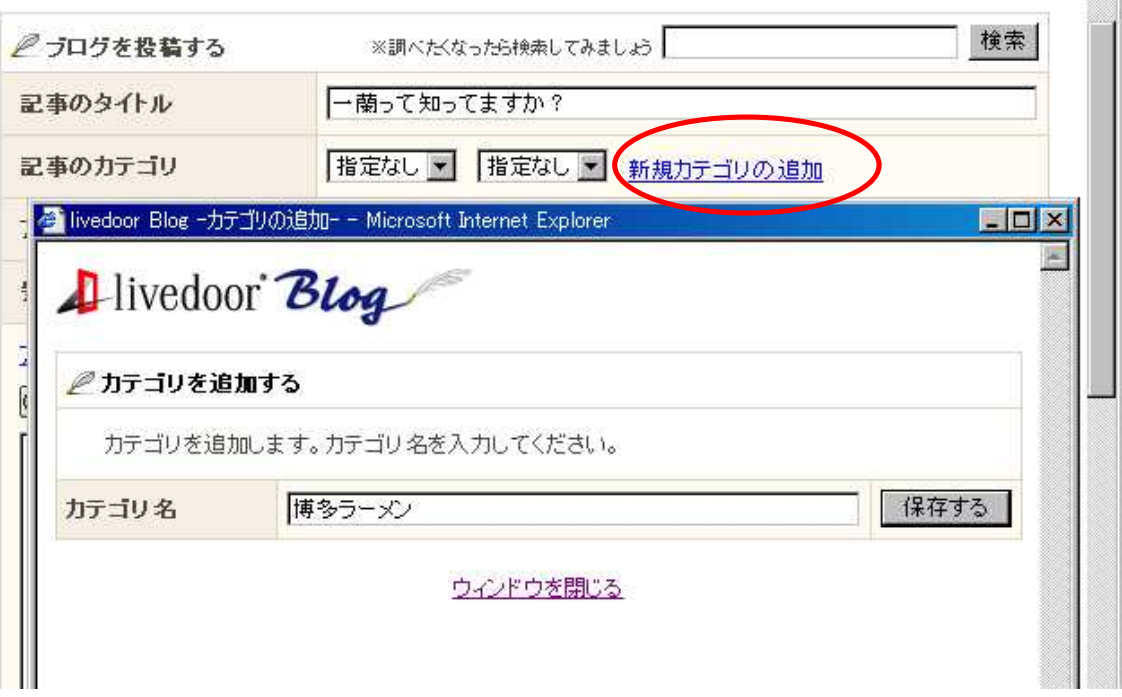

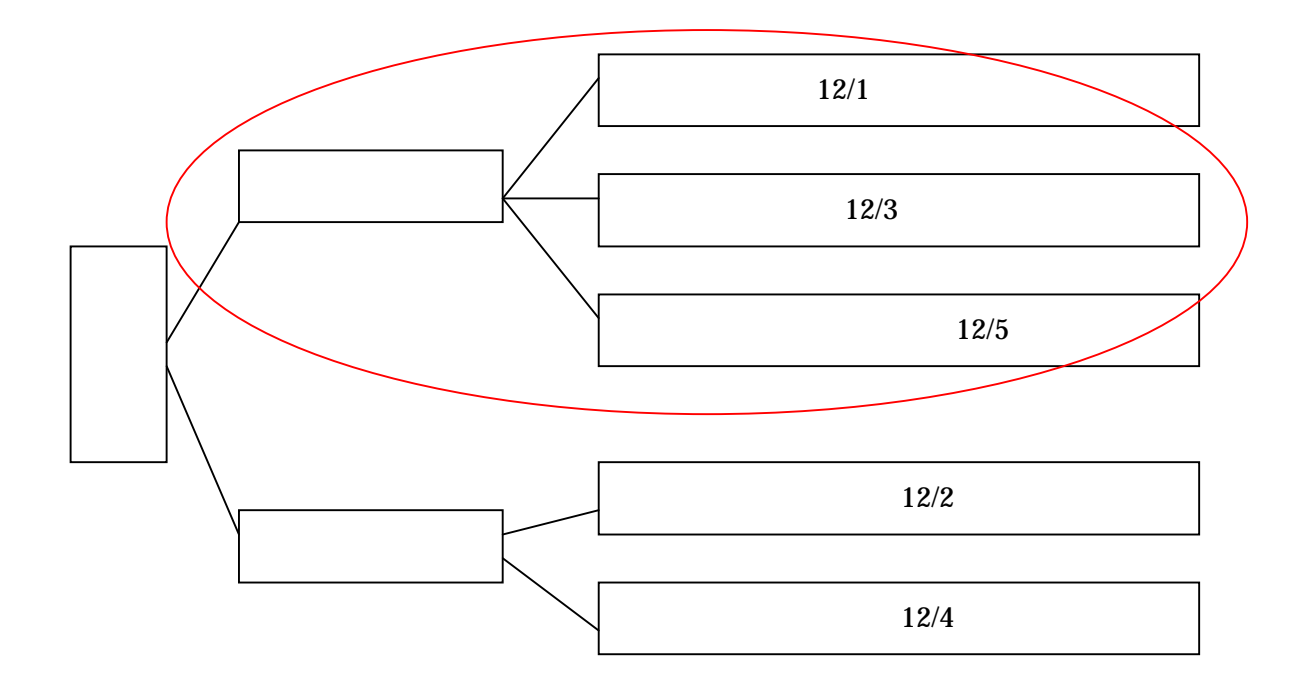
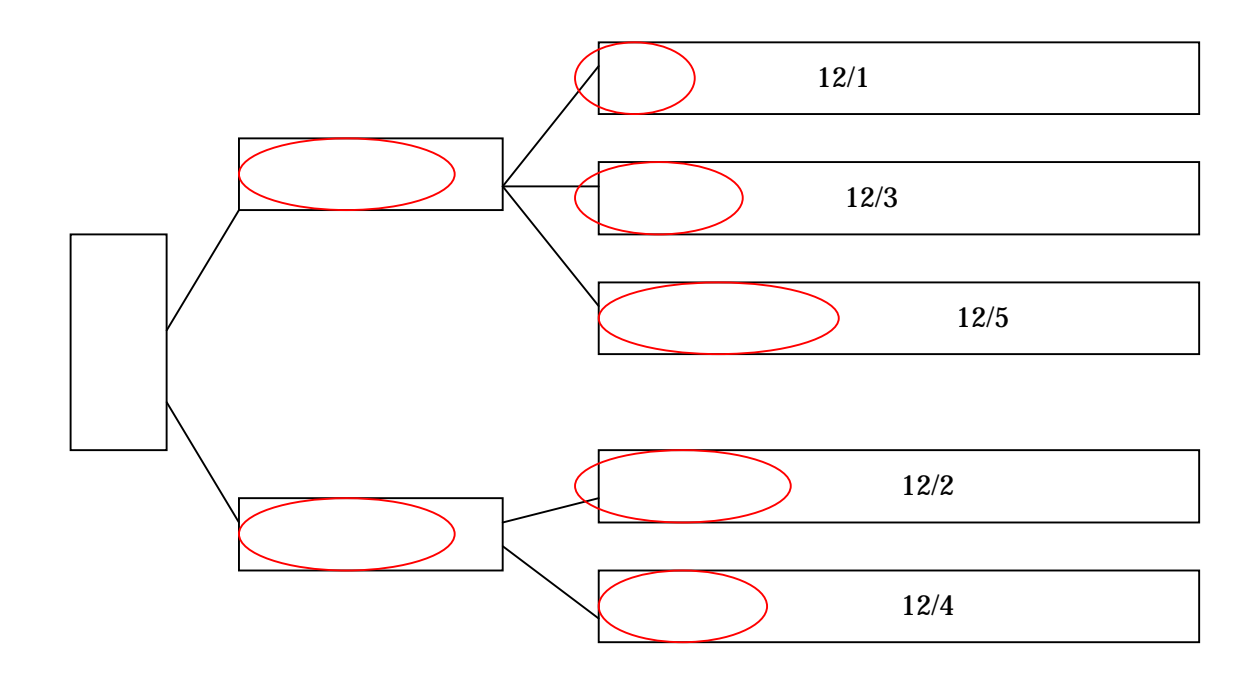

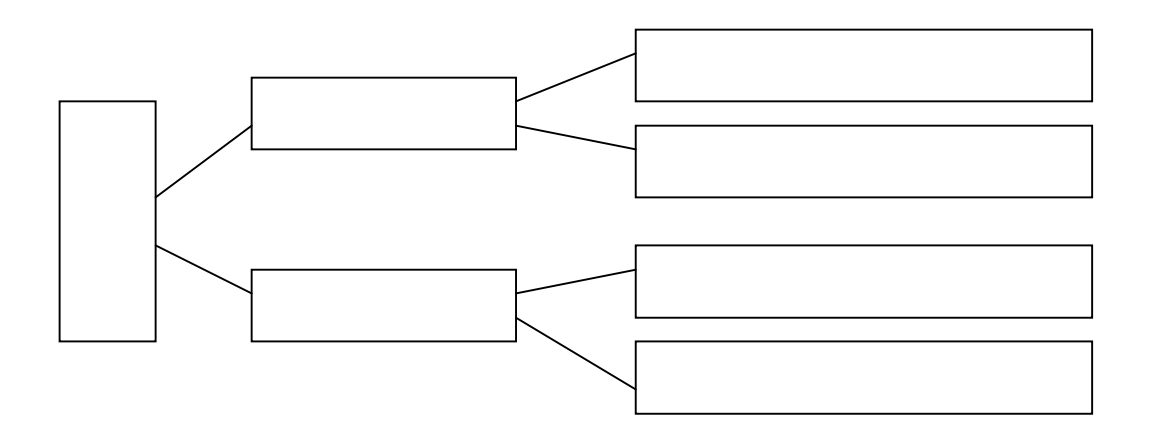

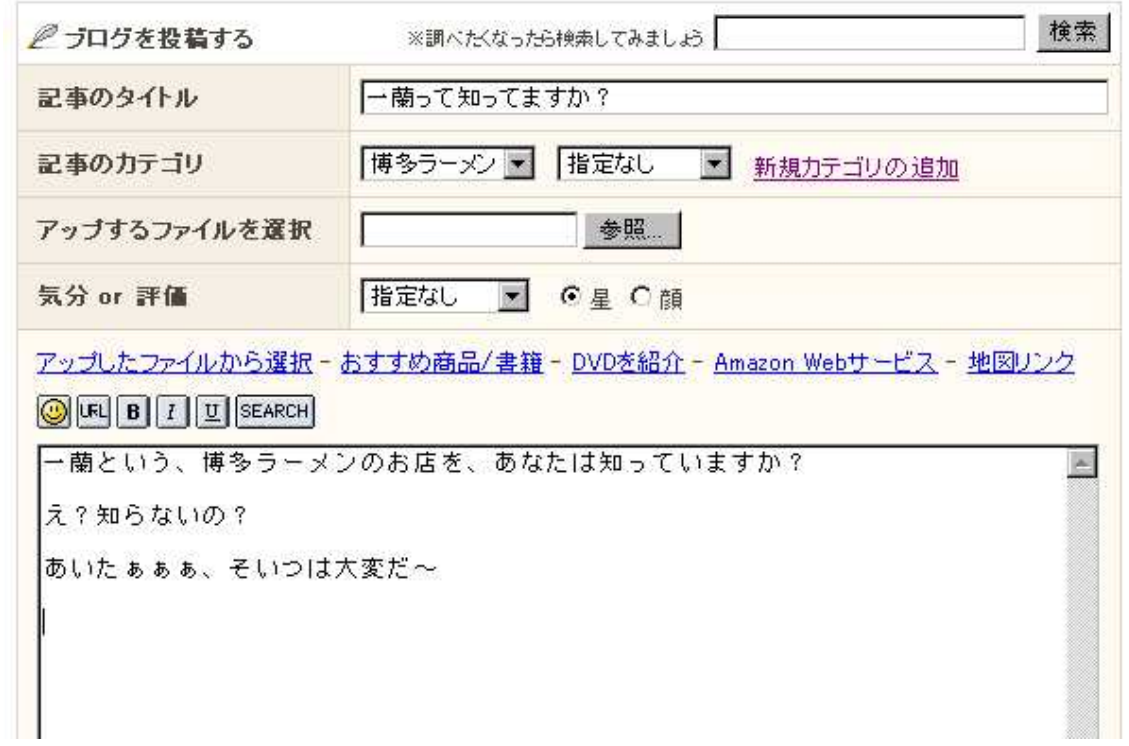

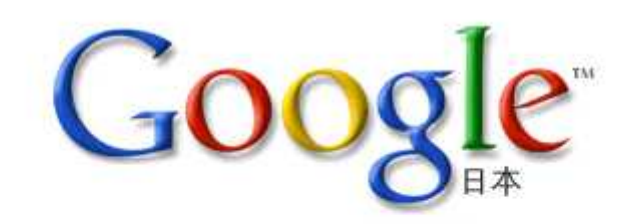

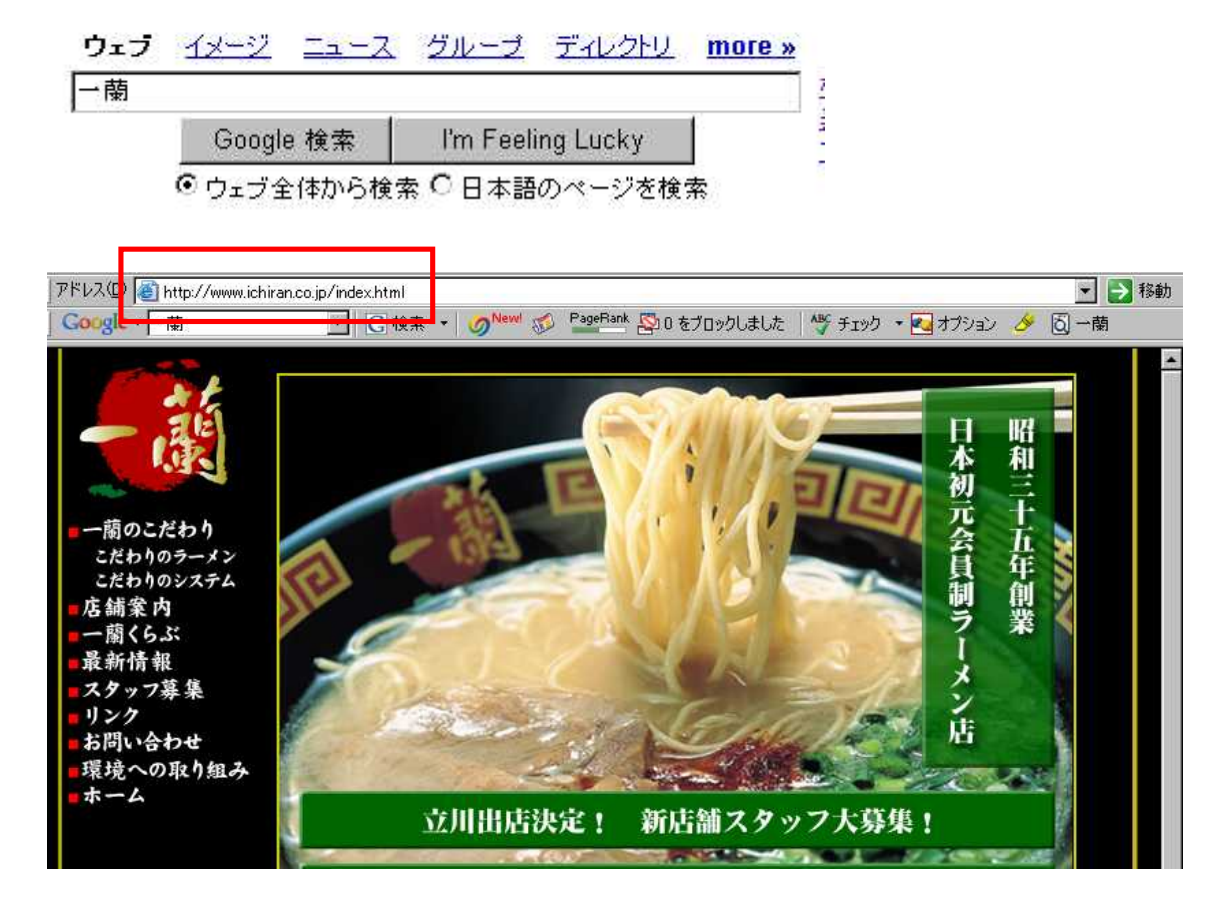

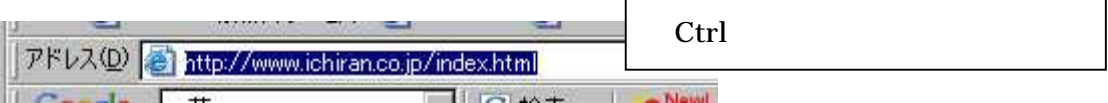

http://forum.nifty.com/fpcu/words/url.htm

# **OF B** I U SEARCH

一蘭という、博多ラーメンのお店を、あなたは知っていますか?

 $\bar{x}$  ?

あい<mark>たぁぁぁ、そいつは入変だ~</mark>

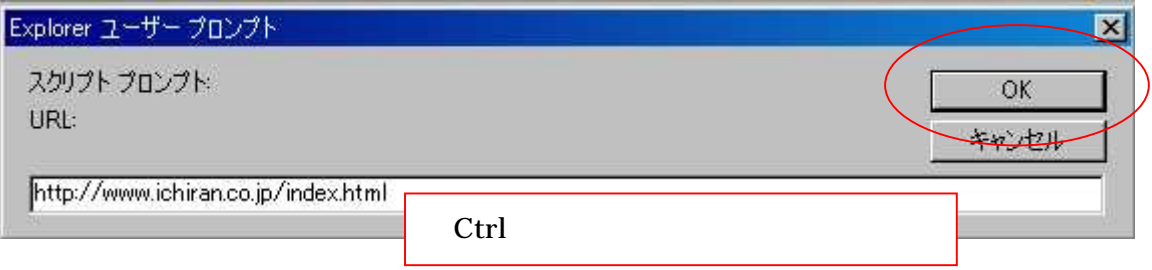

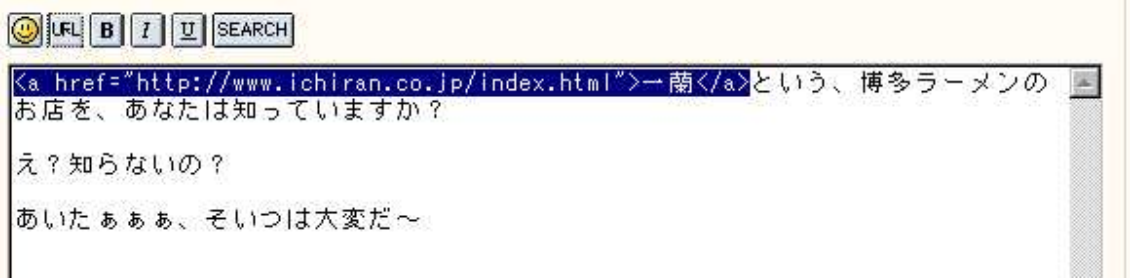

<a href="http://www.ichiran.co.jp/index.html"> </a>

<a href="http://www.ichiran.co.jp/index.html"> </a>

 $2 < a>$ 

a

ホームページは<br>難しくない! ホームページが見えるしくみ

ホームページは難しくない インターネットの基礎知識

インターネットってなに? ホームページが見えるしくみ インターネットの歴史 パソコン通信とインターネット ホームページとWebサイト インターネットの楽しさ

インターネット上には、いろんなホームページが存在しています。<br>そのホームページを見るためには

1 パソコンをインターネットに接続する。

2 インターネットエクスプローラや ネットスケープなど<br>- ブラウザと呼ばれるホームページを見るための閲覧ソフト<br>- エジロー: を利用する。

http://www6.plala.or.jp/mamoho/kiso/mieru.html

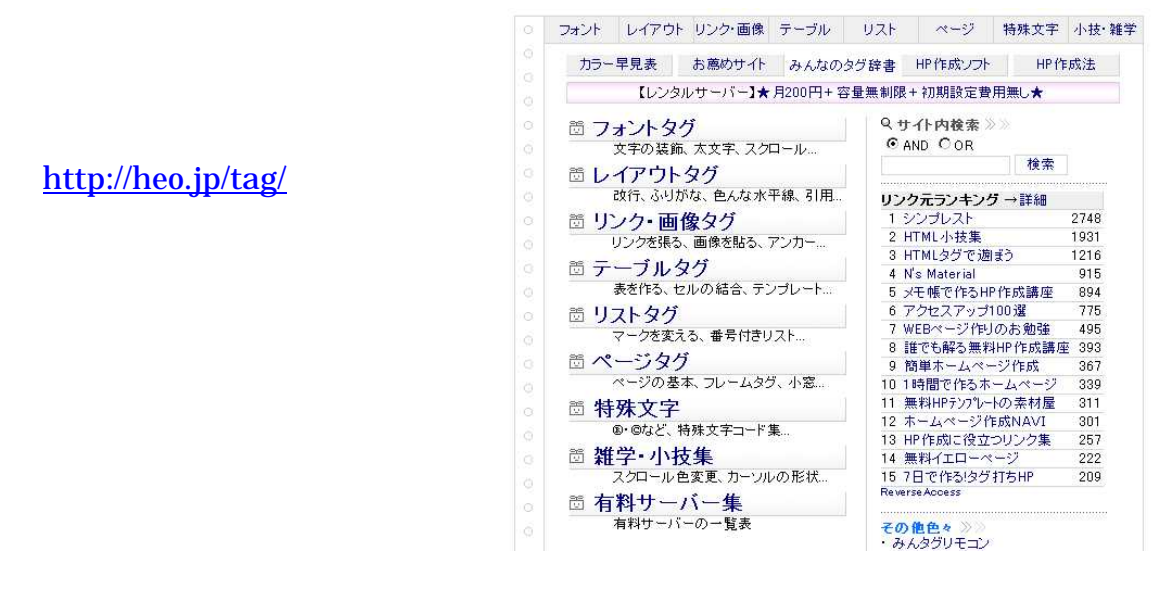

 $\langle A \rangle$  Href="URL">  $\langle A \rangle$ 

<A Href="http://www.yahoo.co.jp/">Yahoo!JAPAN</A>

<A Href="URL" Target="\_blank"> </A> <A Href="http://www.yahoo.co.jp/" Target="\_blank">Yahoo!JAPAN</A>

Target="\_blank" Target="\_top" Target="\_self"

http://heo.jp/tag/href/link.html#

<Img Src="">

$$
\langle A\ Href="URL">A
$$

<Img Src="" Align=" ">

## Align Left Center Right

<A Href="#\*\*\*"></A>

http://heo.jp/tag/href/namelink.html

- <A Href="mailto: "></A>
- <A Href="mailto: ?subject= "></A>
- <A Href="mailto: ?subject= &body= "></A>
- <A Href="mailto: "><Img Src=""></A>

http://heo.jp/tag/href/index.html

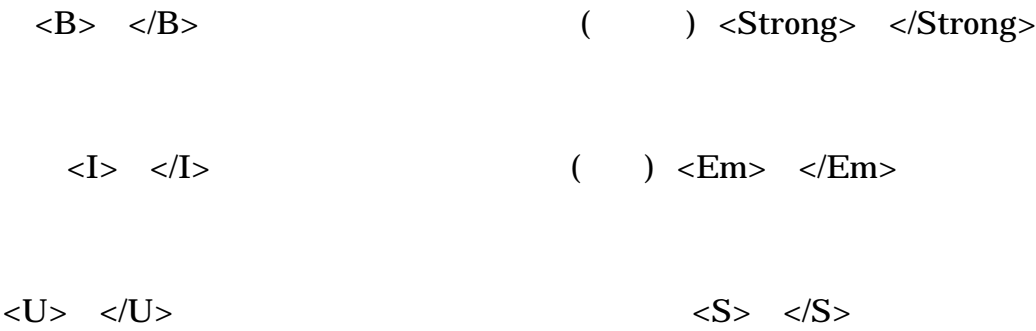

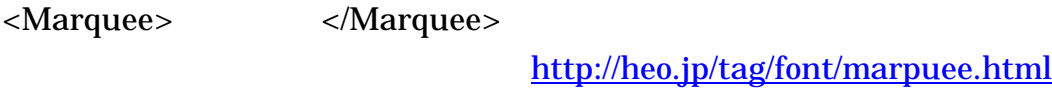

<H1 6> </H1 6> http://heo.jp/tag/font/hh.html

<Br>

<P>

http://heo.jp/tag/layout/p.html#p

Center Right <Center> </Center>

# iv Align

<Div Align="left"> </Div> <Div Align="center"> </Div> <Div Align="right"> </Div>

### **Blockquote**

<Blockquote> </Blockquote>

## http://heo.jp/tag/list/index.html

Title

<Title> </Title>

<Meta Name="description" Content=" ">

<Meta Name="keywords" Content=" , , ">

<Meta Name="ROBOTS" Content="">

### **HTML**

<Html> HTML <Head> <Title> </Title> </Head> <Body>

</Body> </Html> HTML

http://contest2002.thinkquest.jp/tqj2002/50007/kara.html

アップしたファイルから選択 - おすすめ商品/書籍 - DVDを紹介 - Amazon Webサービス - 地図リンク

**OLRIBITE** SEARCH

<mark><a\_href="http://www.ichiran.co.jp/index.html">→蘭</a>という、博多ラーメンの</mark><br>お店を、あなたは知っていますか?  $\sim$ 

え?知らないの?

あいたぁぁぁ、そいつは大変だ~

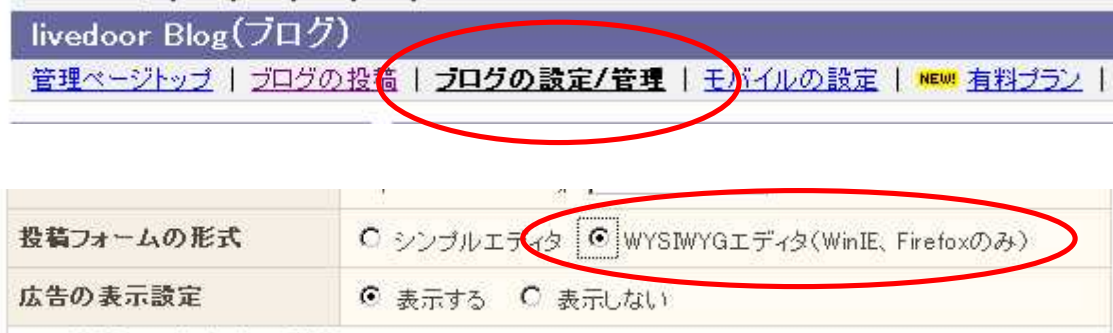

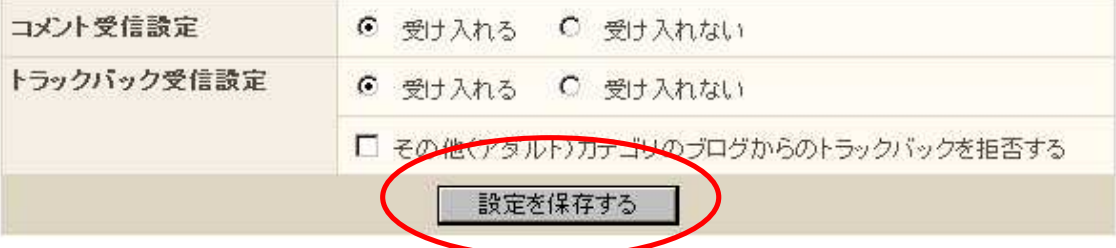

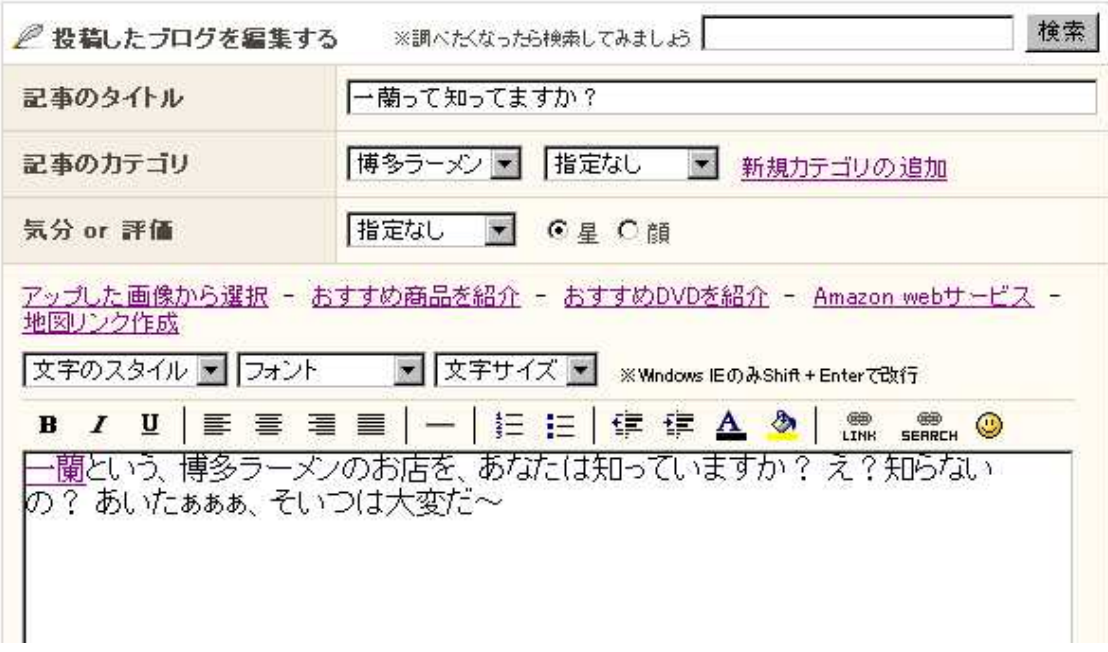

#### All About

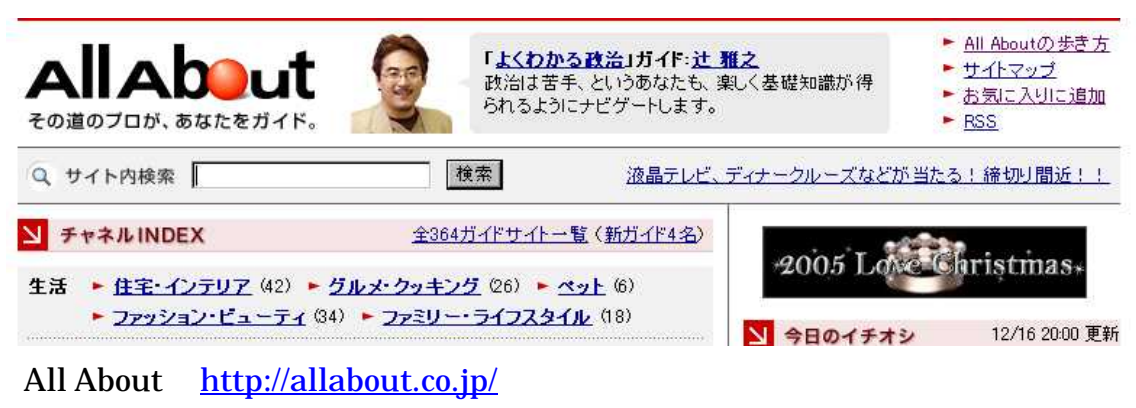

All About http://allabout.co.jp/info/aboutallabout/

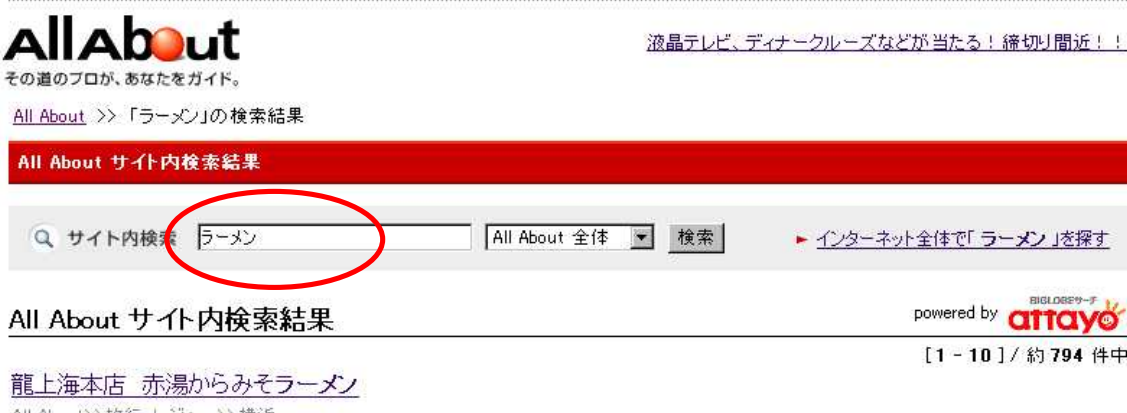

All About>>旅行·レジャー>>横浜

2005年12月14日、山形の老舗「龍上海本店」が、新横浜ラーメン博物館(ラー博)に出店しました。看板メニューは赤湯からみそラーメン。想像 していた味噌ラーメンとはぜんぜんちがうものでした!

allabout.co.jp/travel/travelyokohama/closeup/CU20051214A/index.htm

#### お土産(通販)ラーメンも実に旨い!(2)

All Aboutシングルメ・クッキングシンラーメン

ここの所、通販ラーメンをたくさん実食して味比べをしている。結果としては予想以上においしいのが多くて驚き。通販ラーメンも無視出来ない 時代だ。

allabout.co.jp/gourmet/ramen/closeup/CU20051130A/index.htm

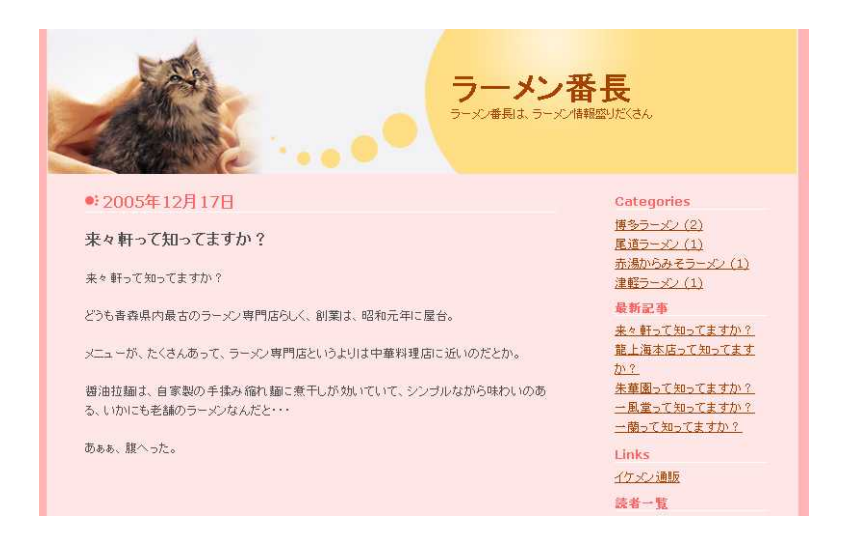

#### Google Adsense

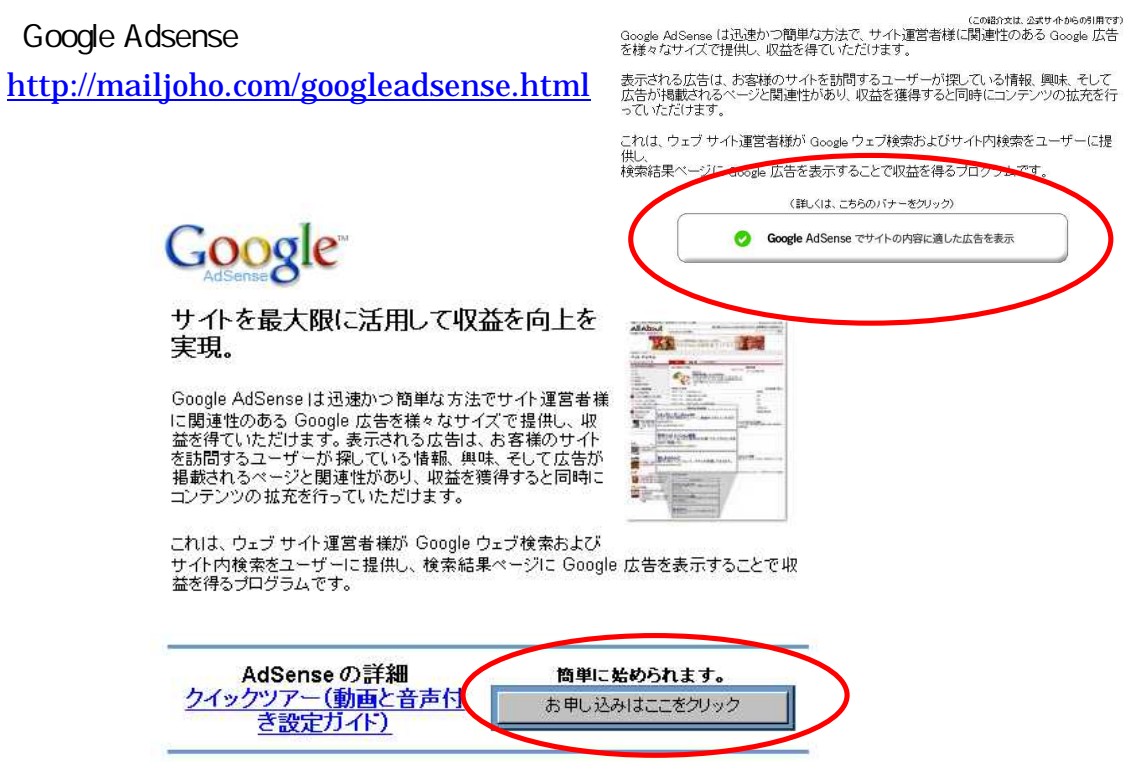

AdSense

http://info-sniper.com/affiri.html

http://snipurl.com/kuc7

http://snipurl.com/kucc

http://snipurl.com/kucf

http://snipurl.com/jjvz

http://snipurl.com/kucl

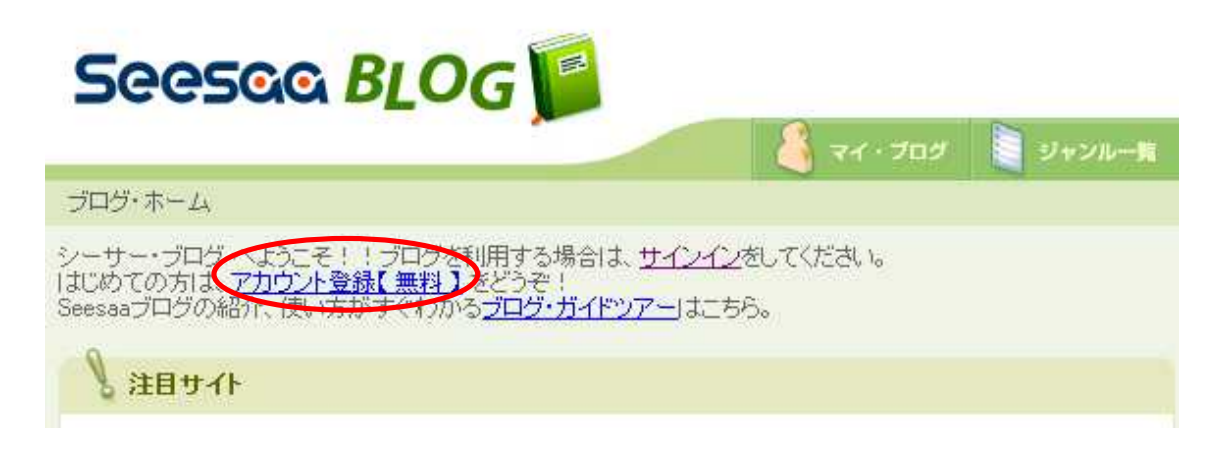

http://blog.seesaa.jp/

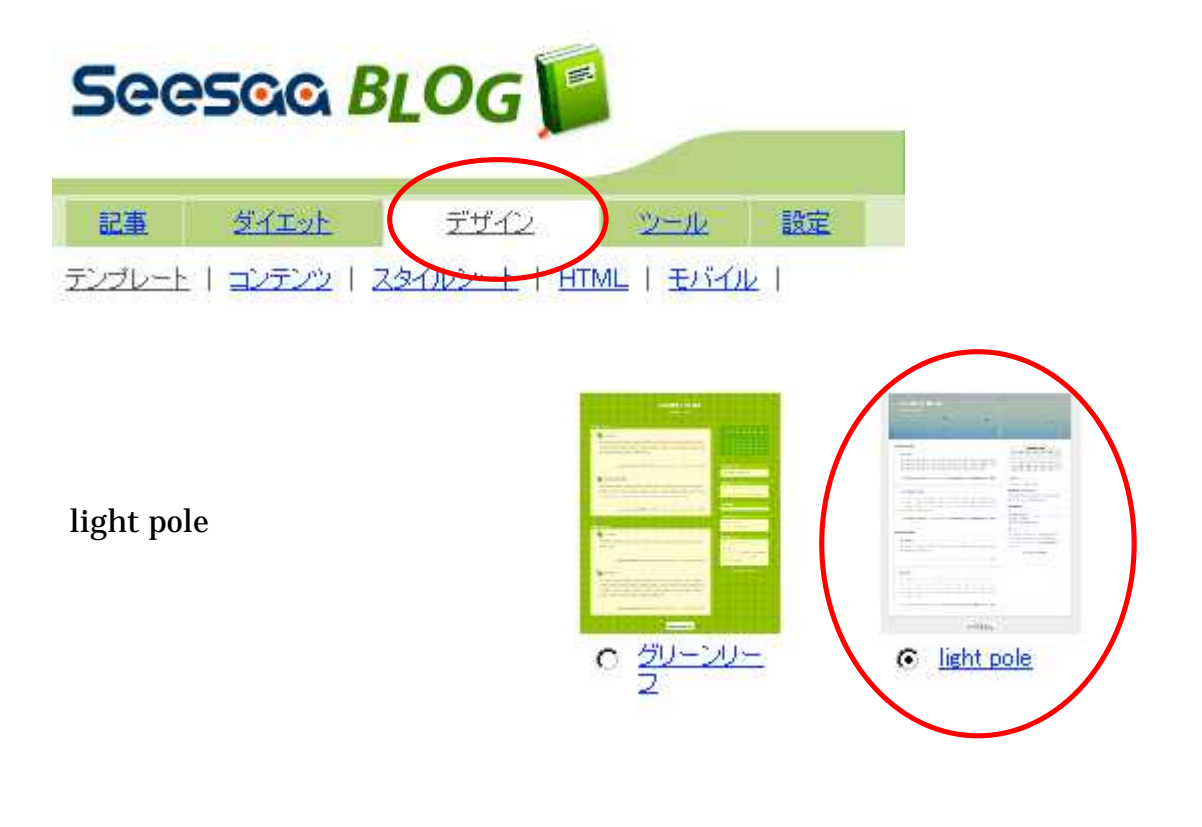

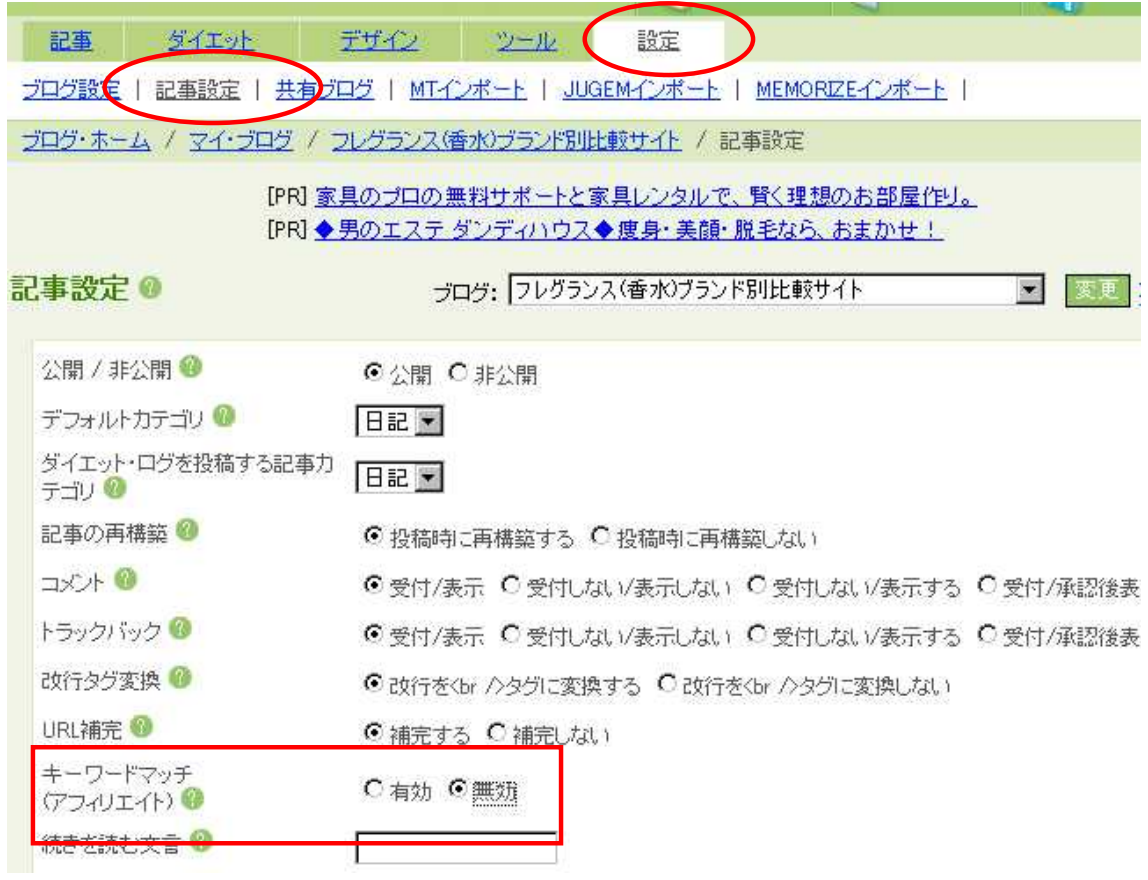

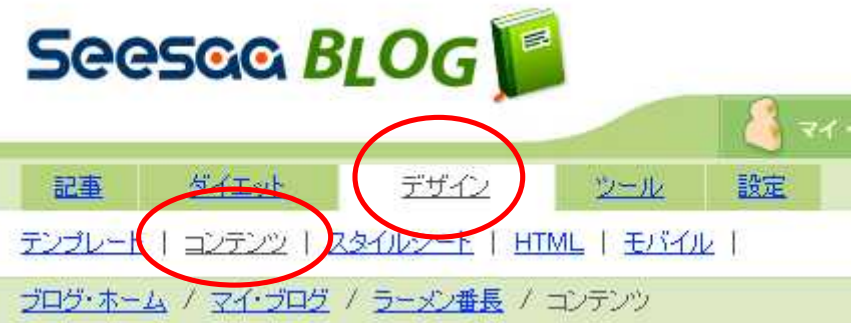

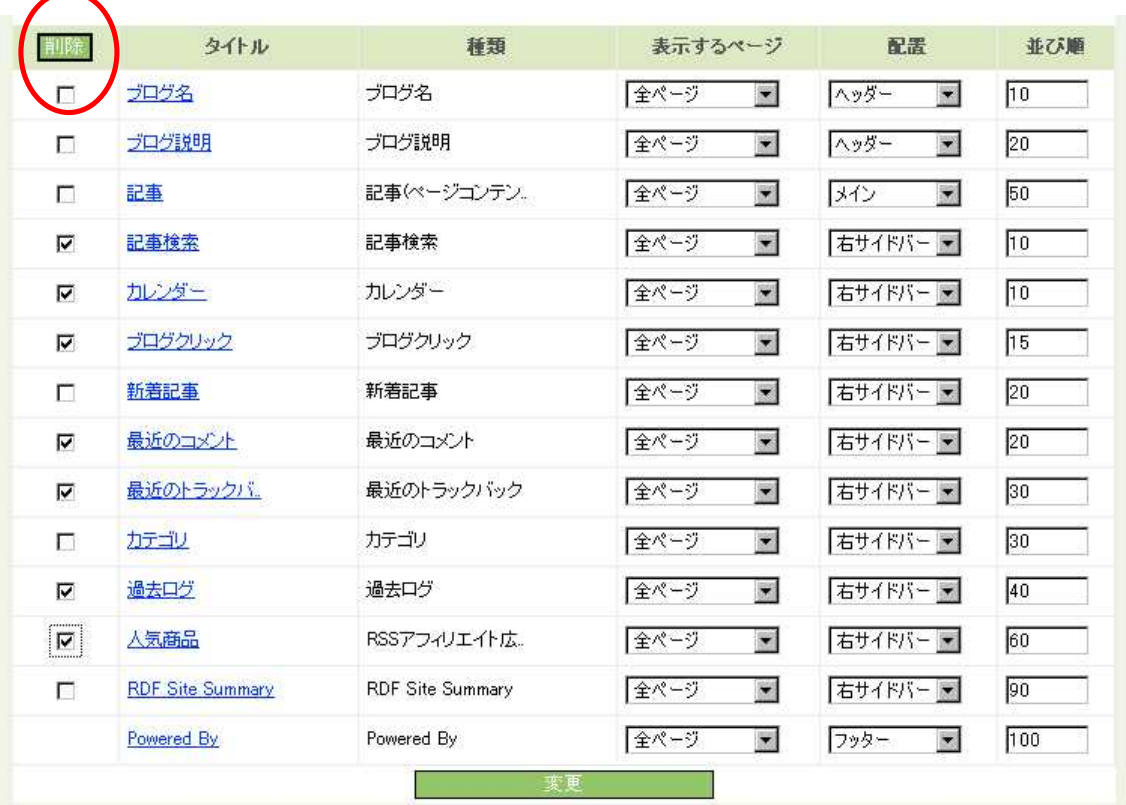

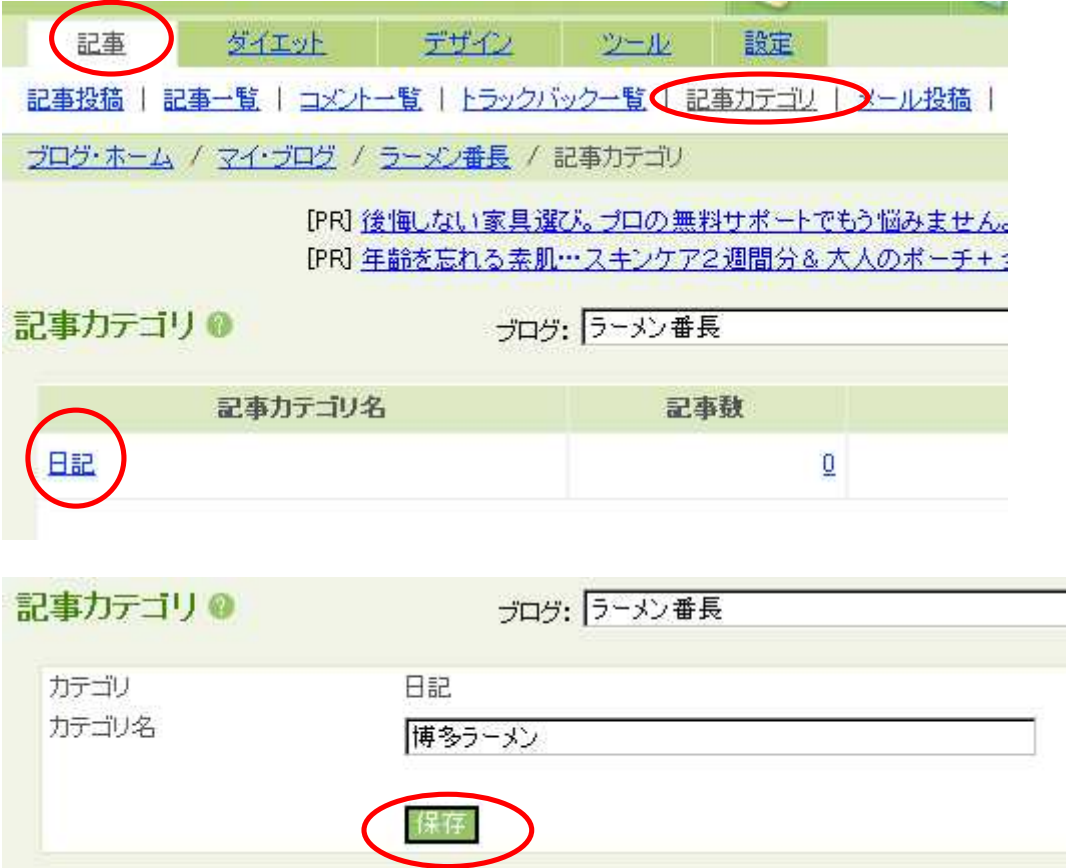

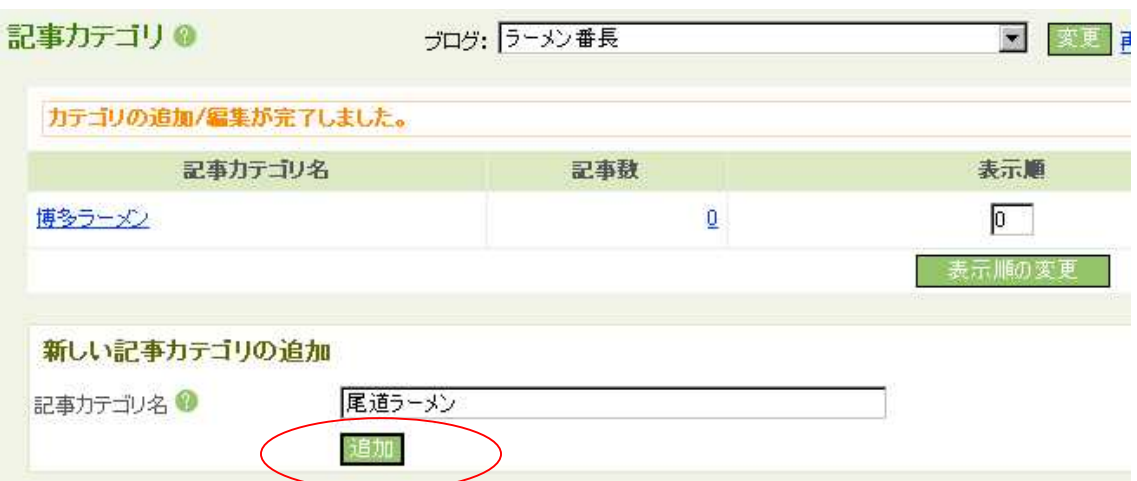

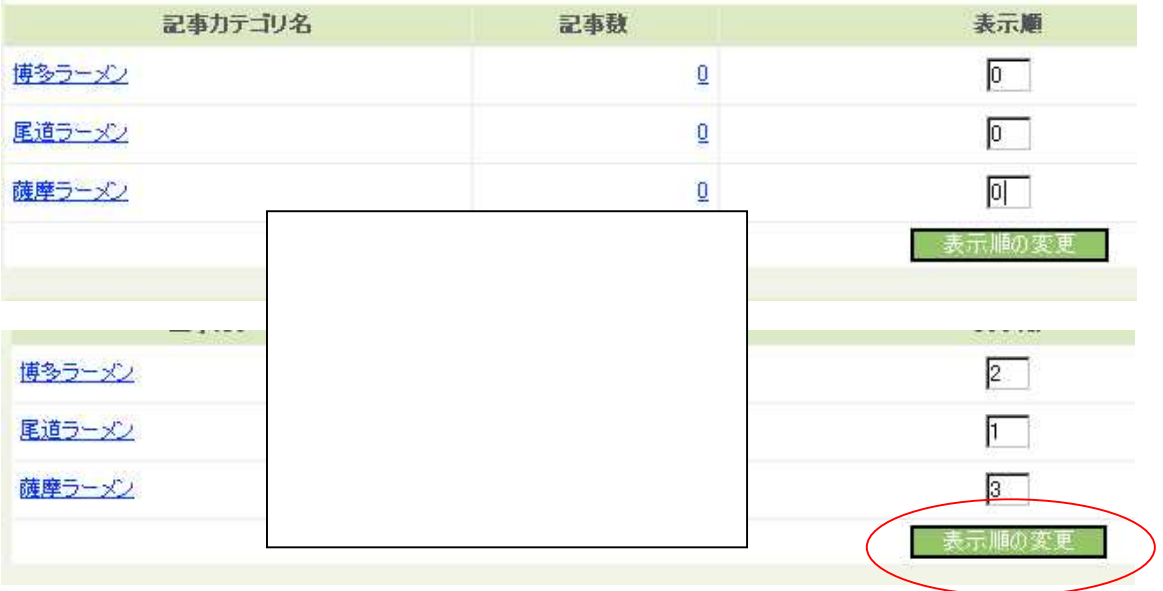

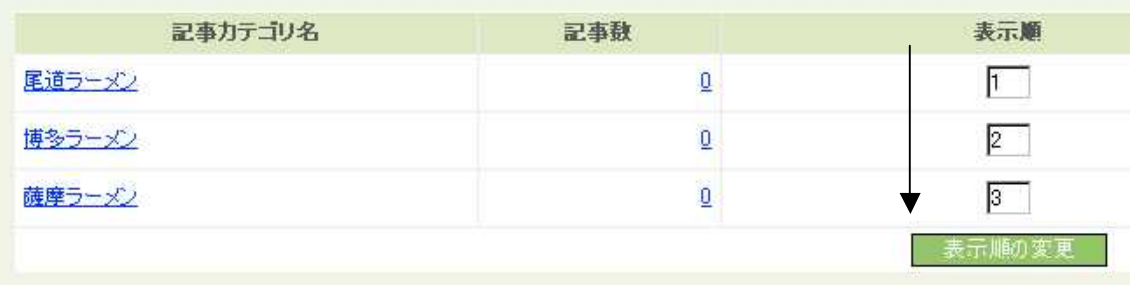